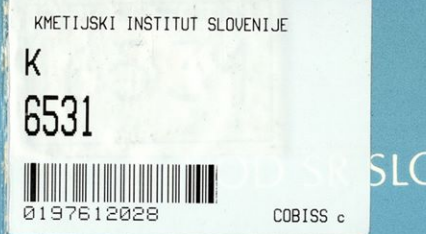

# **SLOVENIJE ZA STATISTIKO**

# Dr. Marijan Blejec

REGIONALNO PREUČEVANJE SOCIALNO EKONOMSKIH POJAVOV REGIONALNE CENTROID VARIANCE **RANG GRAFIKON** 

# POMURSK OŠK  $PQD$ KOČEVSKA

Ljubljana, 1975

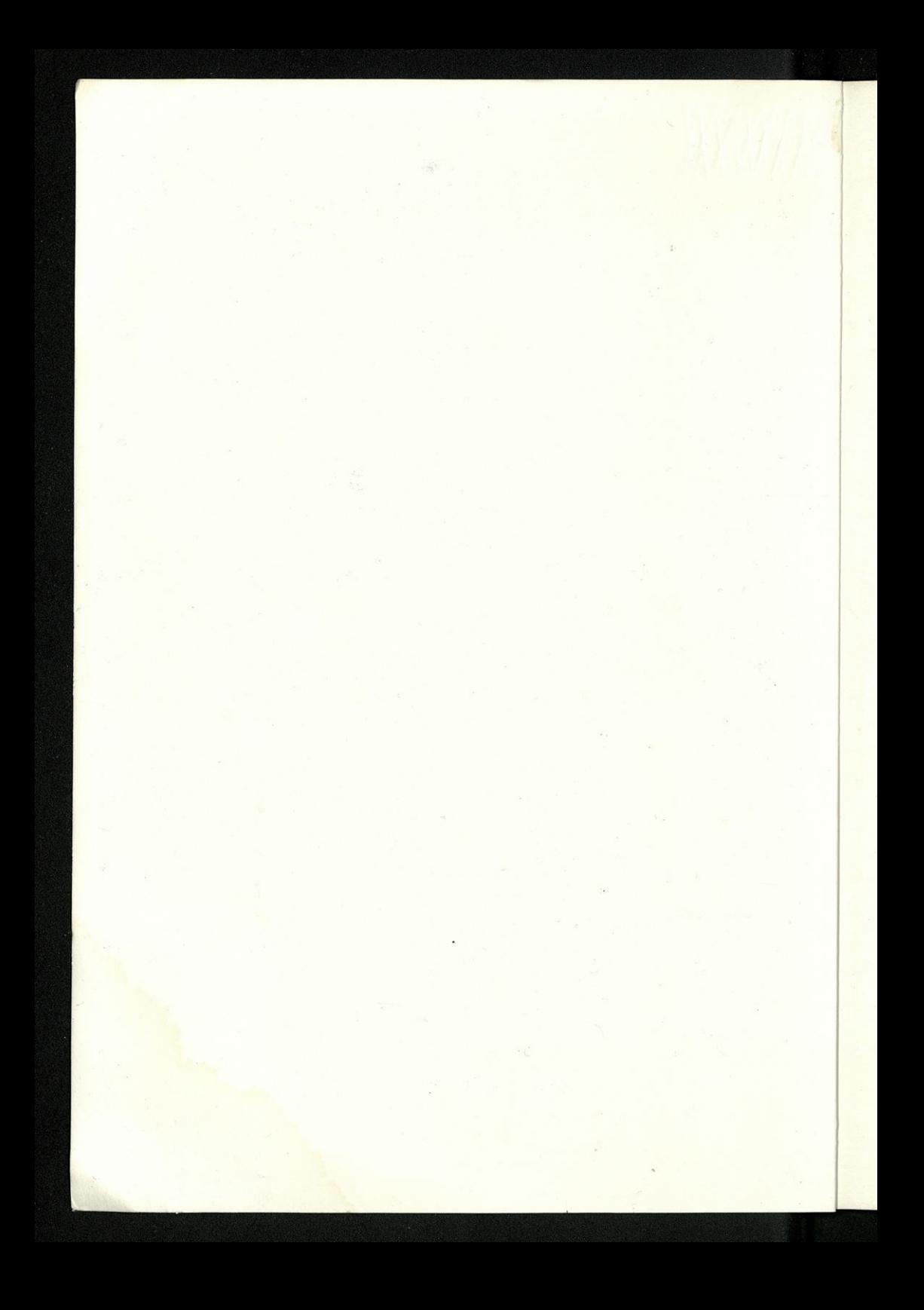

# ZAVOD SR SLOVENIJE ZA STATISTIKO

Dr. Marijan Blejec

# REGIONALNO PREUČEVANJE SOCIALNO EKONOMSKIH POJAVOV REGIONALNE CENTROID VARIANCE RANG GRAFIKON

Ljubljana, 1975

# ZAVOD SR SLOVENIJE ZA STATISTIKO

Dr. Marijan Blejec

REGIONALNO PREUČEVANJE **SOCIALINO EKONOMSKIH POJAVOV** RECIONALNE CENTROID VARIANCE

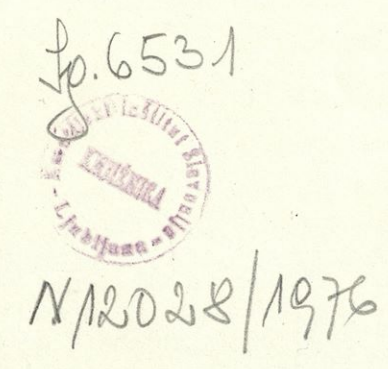

## UVOD

Avtor publikacije, dr. Marijan Blejec, redni profesor za statistiko na ljubljanski ekonomski fakulteti, si je izbral dve zanimivi vprašanji iz teoretične statistike.

V prvi razpravi se je posvetil pomembnemu elementu statistične analize, študiju regionalne razmestitve socialno-ekonomskih pojavov. Pri tem je za specifični prikaz regionalne razmestitve izbral regionalne centroide, ki so za različne pojave različni. Upošteval pa je tudi element regionalne variabilnosti pojavov. Tako je dobil zelo uporaben sistem centroid-varianc, ki opiše jakost in smer regionalne razmestitve pojavov.

Razpravi daje posebno praktično vrednost priložen računalniški program za ocenjevanje in preučevanje regionalne razmestitve pojavov. Kot poseben primer uporabe programa je izdelana metoda za občine SR Slovenije. Program pa je <sup>s</sup> ponovno prireditvijo uporaben za poljubne regionalne enote. Podprogram spada med fortranske podprograme in ima ime RECEVAR.

V drugi razpravi pa se je avtor lotil zanimivega problema prikaza posameznih enot v populaciji podatkov. Statistični podatki za posamezne enote (npr. občine, delovne organizacije, države) so običajno le osnova za izračun parametrov ali za izdelavo pregledov. Posamezno jih namreč redno prikazujemo. Pri manjšem številu enot pa obstaja interes, da te enote stopijo iz anonimnosti in jih prika žemo posamično. Avtor je problem rešil z rang grafikonom, ki povezuje lastnosti ranžirne vrste z lastnostmi, ki jih ima frekvenčna porazdelitev.

Tudi za izdelavo rang grafikona je razpravi priložen paket fortranskih podprogramov. Paket, ki se imenuje RANG, je sestavljen iz šestih med seboj povezanih podprogramov.

Podprograme za predlagani metodi je izdelal Andrej Blejec.

Tako si v obeh razpravah teoretična statistika in praksa tesno podajata roki. Praktična uporabnost je zato posebna odlika teh razprav.

> **Direktor** Franta Komel

Ljubljana, 1975

existent éduciteurs is idealered dye zanimizzat la description statistike.

regionale razmestiva sociolino-ekonomskih pojavov. Pri me je za spositizam pri-

mov. Poker, ki se imenuje RANG, je sestovljen iz sestih med seboj povezonih

Takersi v obeh rozprovoh teoretično vartitiča in prok se testo podejete raki, Prok-

# REGIONALNE CENTROID-VARIANCE SOCIALNO-EKONOMSKIH POJAVOV

## 1. Pokazovalci regionalne razmestitve

Ena izmed pomembnih značilnosti socialno ekonomskih pojavov je njihova regio nalna razmestitev. Prikazujemo jo z geografskimi vrstami podatkov ali grafično <sup>s</sup> kartogrami.

Kot sintetičen pokazovalec geografske razmestitve pojava pa služi centroid geografskih koordinat prostorske razmestitve pojavov, ki .ga imenujemo tudi regionalno te žišče pojava.

Če z a $(x_1, x_2)$  zaznamujemo gostoto pojava A v točki s koordinatama  $x_1$ , x<sub>2</sub>, je centroid pojava A opredeljen takole:

$$
\overline{X}_{1}(A) = \frac{\iint\limits_{R} x_{1} \alpha(x_{1}x_{2}) dx_{1} dx_{2}}{\iint\limits_{R} \alpha(x_{1}x_{2}) dx_{1} dx_{2}}; \qquad \overline{X}_{2}(A) = \frac{\iint\limits_{R} x_{2} \alpha(x_{1}x_{2}) dx_{1} dx_{2}}{\iint\limits_{R} \alpha(x_{1}x_{2}) dx_{1} dx_{2}} (1)
$$

Centroid geografskih koordinat je vektor poprečnih geografskih koordinat pojava in je v bistveni meri odvisen od razmestitve pojava.

Podobno kot osvetli varianca variabilnost populacije, dajo parametri o regionalni variabilnosti pojava dodatno informacijo o razmestitvi. Variabilnost pa je dana z dispersijsko matriko:

$$
C = \begin{pmatrix} C_{11} & C_{12} \\ C_{21} & C_{22} \end{pmatrix}
$$
 (2)

Členi dispersijske matrike pa so opredeljeni tako:

$$
C_{1j}(A) = \frac{\int_{R}^{S}(x_{1} - \bar{x}_{1}) (x_{1} - \bar{x}_{1}) \alpha(x_{1}x_{2})dx_{1}dx_{2}}{\int_{R}^{S} \alpha(x_{1}x_{2}) dx_{1}dx_{2}}
$$
(3)

R pomeni integriranje prek celotnega proučevanega območja R, npr. SR Slove**nile.**

Iz opredelitve C<sub>II</sub> sledi, da sta diagonalna člena v matriki C<sub>11</sub> =  $6^2$ ,  $C_{22}$  =  $\overline{O}^2$  varianci koordinat  $C_{12}$  =  $C_{21}$  pa kovarianca koordinat. Dispersijska matrika daje o regionalni variabilnosti pojava naslednje informacije; Generalizirana varianca G

$$
G = \begin{bmatrix} 6 \ 1 \ 1 \ 2 \ 2 \ 1 \ 6 \ 2 \end{bmatrix} = 6 \frac{2}{1} 6 \frac{2}{2} - c_{12}^2 \tag{4}
$$

je opredeljena kot vrednost determinante iz dispersijske matrike. G je sintetičen pokazovalec regionalne variabilnosti. Generalizirana varianca v enem podatku podaja dvodimenzionalno variabilnost in je med posameznimi pojavi primerljiva. Iz sistema karakterističnih enačb

$$
\frac{6^{2}v_{1} + c_{12}v_{2}}{c_{21}v_{1} + 6^{2}v_{2}} = v_{1}\lambda
$$
\n(5)

dobimo prek karakterističnega polinoma

$$
\begin{vmatrix} 6\frac{2}{1}-\lambda C_{12} & (6\frac{2}{1}-\lambda)(6\frac{2}{2}-\lambda) & -C_{12}^2 \end{vmatrix} = \lambda^2 - (6\frac{2}{1}+6\frac{2}{2})\lambda + 6\frac{2}{1}6\frac{2}{2} - C_{12}^2 = 0
$$

karakteristična korena ali lastni vrednosti $\lambda_1$  in $\lambda_2$  $\lambda_1 = \frac{6_1^2 + 6_2^2}{2} + \sqrt{c_{12}^2 + \frac{(6_1^2 - 6_2^2)^2}{4}}$  $(7)$  $\lambda_1 = \frac{6^2 + 6^2}{2} + \sqrt{6^2 + 4^2}$ <br>  $\lambda_{11} = \frac{6^2 + 6^2}{2} - \sqrt{6^2 + 4^2}$ 

Večja lastna vrednost  $\Lambda$ , pomeni regionalno varianco v smeri največje variabilnosti, manjša lastna vrednost  $\Lambda_2$  pa varianco pojava v smeri najmanjše regionalne variabilnosti.

Lastni vektor (v<sub>11</sub>, v<sub>12</sub>) v smeri največje variabilnosti dobimo iz karakteristične enačbe

$$
6^{2}_{1}v_{11} + c_{12}v_{12} = v_{11} \cdot \lambda_{1}
$$
 (8)

s pogojem  $v_{11}^2 + v_{12}^2 = \lambda_1$ 

Tako je:

$$
v_{11} = \frac{c_{12}\sqrt{\lambda}}{\sqrt{c_{12}^2 + (\delta_1^2 - \lambda_1)^2}} \qquad ; \qquad v_{12} = \frac{(\delta_1^2 - \lambda_1)\sqrt{\lambda_1}}{\sqrt{c_{12}^2 + (\delta_1^2 - \lambda_1)^2}} \qquad (10)
$$

Ker podobno izračunamo tudi drugi lastni vektor (v<sub>111</sub>, v<sub>112</sub>) je matrika regionalnih lastnih vektorjev:

$$
V = \begin{pmatrix} v_{11} & v_{12} \\ v_{11} & v_{112} \end{pmatrix} \begin{pmatrix} \sqrt{c_{12}^2 + (\vec{6_1}^2 - \lambda_1)^2} & \sqrt{c_{12}^2 + (\vec{6_1}^2 - \lambda_1)^2} \\ v_{111} & v_{112} \end{pmatrix}
$$
  

$$
V = \begin{pmatrix} v_{11} & v_{112} \\ v_{111} & v_{112} \end{pmatrix} \begin{pmatrix} \sqrt{c_{12}^2 + (\vec{6_1}^2 - \lambda_1)^2} & \sqrt{c_{12}^2 + (\vec{6_1}^2 - \lambda_1)^2} \\ v_{111} & v_{112} \end{pmatrix}
$$
 (11)

 $\therefore$  Lastni vrednosti $\lambda_1$  in  $\lambda_{11}$  sta varianci v smeri ekstremnih regionalnih variabilnosti. Zato je  $(\sqrt{\lambda_1} \cdot \sqrt{\lambda_{11}})$  vektor standardnih odklonov v smeri največje oziroma najmanjše regionalne variabilnosti.

Torej je regionalna variabilnost pojava podana <sup>s</sup> temi pokazovalci:

- a) regionalni centroid  $(\bar{x}_1(A), \bar{x}_2(A))$
- b) generalizirana regionalna varianca G
- c) matrika lastnih vektorjev V
- d) vektor ekstremnih varianc  $(\lambda_1 \lambda_{11})$  in vektor standardnih odklonov  $(\lambda_1 \lambda_{11})$ , ki kažeta regionalno varianco oziroma standardne odklone v smeri največje

(9)

oziroma najmanjše regionalne variabilnosfi.

Te pokazovalce moremo grafično prikazati. Centroid  $(\bar{x}_1(A), \bar{x}_2(A))$  je prikazan <sup>s</sup> točko z ustreznima regionalnima koordinatama, variabilnost pa <sup>s</sup> pravokotnima daljicama v smeri največje oziroma najmanjše variabilnosti, tako, da je dolžina daljic proporcionalna ustreznima standardnima odklonoma  $\forall \lambda_1$  in  $\forall \lambda_1$ . Smeri ekstremnih variabilnosti se sekata y centroidu.

Juevilletov sa

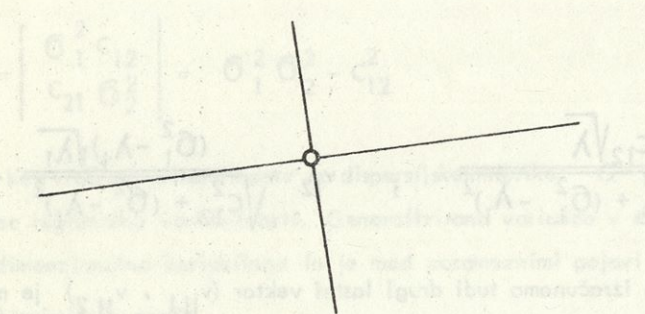

Slika 1 Grafični prikaz pokazovalcev za regionalno razmestitev

## 2. Primerjalna analiza centroidov

Centroid kot pokazovalec regionalne razmestitve pojava narišemo v geografsko kar to <sup>s</sup> točko. Centroidi oziroma lega točk, ki centroide predstavljajo, so za pojave, ki imajo različno regionalno razmestitev, različni.

Iz opredelitve koordinat centroidov sledi tole tolmačenje razlik v legi centroidov. V geografski karti, v kateri leže točke centroidov, vzemimo poljubno os Z<sup>'</sup> ! Na proučevani površini moremo vsako točko s koordinatama (x1, x<sub>2</sub>) projicirati na os Z. Projekcijo točke v ravnini na os Z zaznamujmo z z. Analogno koordinatama centroida, ki sta poprečni tehtani koordinati  $\bar{x}_1$  in  $\bar{x}_2$ , moremo izračunati tudi poprečno transformirano koordinato za Z za vsak pojav npr. za pojava A in <sup>B</sup>

$$
\overline{z}(A) = \frac{\iint_{B} z(x_1x_2)a(x_1x_2)dx_1dx_2}{\iint_{B} a(x_1x_2)dx_1dx_2} : \overline{z}(B) = \frac{\iint_{B} z(x_1x_2)b(x_1x_2)dx_1dx_2}{\iint_{B} b(x_1x_2)dx_1dx_2}
$$
(12)

Iz regionalnih gostot za pojava A in B a( $x_1x_2$ ) in b( $x_1x_2$ ) moremo za ko točko površine izračunati regionalno relativno število

$$
r(x_1 x_2) = \frac{b(x_1 x_2)}{a(x_1 x_2)}
$$
(13)

Z upoštevanjem zgornjih zvez moremo pisati poprečno koordinato Z<sub>R</sub> za pojav B

$$
\overline{z}(B) = \frac{\int_{R} z \cdot b \, dx_1 dx_2}{\int_{R} b \cdot dx_1 dx_2} = \frac{\int_{R} z \cdot r \cdot a \, dx_1 dx_2 / \int_{R} a \, dx_1 dx_2}{\int_{R} r \cdot a \, dx_1 dx_2 / \int_{R} a \, dx_1 dx_2} = \frac{\overline{z}r}{\overline{r}}
$$
(14)

Pri tem je pri izračunu poprečnih količin zr in r razmestitev pojava A  $a(x_1x_2)$  vzeta kot ponder.

Če vzamemo pri enaki predpostavki izračun poprečnega ž, pri čemer vzamemo  $a(x_1x_2)$  kot ponder, dobimo, da je

$$
\overline{z} = \overline{z}(A), \qquad (15)
$$

razlika koordinat z(B) - z(A) pa

$$
\bar{z}(B) - \bar{z}(A) = \frac{\bar{z}r}{r} - \bar{z} = z\frac{\bar{r}}{r} - \bar{z}\frac{\bar{r}}{r} = z\frac{\bar{r}}{r} - \bar{z}\frac{\bar{r}}{r} = cov zI_r
$$
 (16)

Razlika  $\bar{z}(B) - \bar{z}(A)$  ali dolžina daljice med projekcijama centroidov dveh pojavov z(A) in z(B) je torej proporcionalna regionalni kovarianci med z in med indeksom relativnega števila <sup>r</sup> na poprečje r

$$
I_r = r/r
$$

Iz te zveze sklepamo na določene regionalne značilnosti odvisnosti med pojavi:

a) Razdalja med pravokotnima projekcijama centroidov dveh pojavov na poljubno os Z je proporcionalna kovarianci med koordinato z in med indeksom regio nalnega relativnega števila  $1_r = r(x_1x_2) / r(x_1x_2)$ 

b) Ker je razlika pravokotnih projekcij centroidov dveh pojavov največja v sme ri veznioe centroidov za A in B, je linearna regionalna odvisnost relativnega pokazovalca r največja v smeri veznice centroidov.

c) Enako kot je kovarianca v smeri veznice največja, je kovarianca linearne od visnosti v smeri pravokotno na veznico centroidov enaka nič, ker je na to os  $z(B) - z(A) = 0$ 

d) Linearna odvisnost regionalnega relativnega števila r je tem večja, čimvečja je razdalja med regionalnima centroidoma primerjanih pojavov.

e) Regionalno relativno število  $r = b/a$ ) se veča v smeri od centroida A proti centroidu B; oziroma v smeri od centroida za pojav, za katerega je podatek v relativnem številu v imenovalcu proti centroidu za pojav, za katerega je poda tek v relativnem številu v števcu.

Če imamo npr. centroida za površino in prebivalstvo, se gostota prebivalstva linearno veča v smeri od centroida za površino proti centroidu za prebivalstvo.

O Preb.

O Pov.

Slika 2. Primerjava regionalnih centroidov

# 3. Primerjalna analiza regionalne variabilnosti

Generalizirana varianca je sintetičen pokazovalec regionalne variance. Enkrat večja vrednost generalizirane variance pomeni enkrat večjo regionalno variabilnost. Zaradi zveze,

$$
G = \lambda_1 \lambda_{11}, \qquad (18)
$$

da ie vrednost generalizirane variance G enaka produktu lastnih vrednosti  $\lambda_1$  in  $\lambda_{11}$ , ki podajata varianco v smeri največje in najmanjše variabilnosti, moremo indeks iz generaliziranih varianc za dva pojava razstaviti v sesta vini: indeks variance v smeri največje in indeks variance v smeri najmanjše variabilnosti.

Če vzamemo za zgled generalizirani varianci za površino sadovnjakov 1973 v SR Sloveniji  $G^{(s)}_{(s)} = 0$ ,02639 = 0,53868 . 0,05900 in za skupno površino SR Slovenije  $G_{(p)} = 0,06957 = 0,74228$ . 0,09372, moremo izračunati indekse za skupno regionalno variabilnost in za sestavine.

$$
\frac{G(S)}{G(p)} = \frac{.02639}{.06957} = \frac{.53868}{.74228} \cdot \frac{.04900}{.09372}
$$

$$
= 37.9 = 72.6 \cdot .52.3
$$

Indeks za generalizirano varianco pokaže, da je regionalna variabilnost za po vršino sadovnjakov veliko manjša kot regionalna variabilnost za skupno površino, kar je v skladu z dejanskim stanjem. Analogno pa je indeks maksimalne variabilnosti  $\lambda_1(S) / \lambda_1(P) = 72, 6$ , v smeri minimalne variabilnosti pa  $\lambda_{11}(S)/\lambda_{11}(P) =$ = 52,3, kar kaže na to, da je sicer variabilnost za površino sadovnjakov <sup>v</sup> obeh smereh manjša v primerjavi s površino, da pa je to zmanjšanje večje v smeri minimalne variabilnosti. To pomeni, da se sadovnjaki vlečejo v ožjem pasu v smeri maksimalne variabilnosti.

Vzemimo za zgled še generalizirani varianci za število naselij (G(N) = 0,03912 = = .53446 . . 07320) v primerjavi z generalizirano varianco za število prebivalstva leta 1971 za SR Slovenijo (G(P) = 0,04959 = 0,73312 . 0,06764). Če izra čunamo indekse

$$
\frac{G(P)}{G(N)} = \frac{0,04959}{0,03912} = \frac{0,73312}{0,53446} \cdot \frac{0,06764}{0,07320}
$$
  

$$
\frac{G(P)}{G(N)} = 126,8 = . 137,2 . 92,4,
$$

ugotovimo, da je regionalna variabilnost za prebivalstvo večja kot za naselja.

South Clarence design of

Izkaže pa se,da gre to na račun večje variabilnosti prebivalstva v smeri največje varia bilnosti. Variabilnost prebivalstva v smeri najmanjše variabilnosti pa je manjša kot variabilnost za naselja. Iz tega moremo sklepati, da so večja naselja razmeščena ob osi največje variabilnosti, vendar tako, da so poprečno večja naselja od centroida bolj oddaljena.

Odnose regionalne variabilnosti pa najnazorneje prikažemo grafično <sup>s</sup> centroidno, regionalno variabilnostjo. Če sta centroida za dva pojava skladna, pomeni, da ni linearne spremembe odnosa b/a. Na nelinearne spremembe iz samih centroidov ne moremo sklepati. Pač pa dobimo dodatno informacijo iz vektorjev regionalne variabilnosti. Ker sta npr. <sup>v</sup> sliki 3. a vektorja regionalne variabilnosti za pojav <sup>B</sup> v obeh smereh krajša kot za pojav A, sklepamo, da je razmerje b/a okrog centroida večje kot v območjih, ki so od centroida bolj oddaljeni.

Slika 3b nakazuje podobno zakonitost, kot smo jo obravnavali pri odnosih med številom prebivalstva in naselij. Medtem ko se odnosi b/a večajo, če se odda ljujemo od centroidov v smereh največje variabilnosti, se, obratno, odnosi b/a manjšajo, če se oddaljujemo od centroida v smeri najmanjše variabilnosti.

Iz zveze med generalizirano varianco in lastnimi vrednostmi  $(G = \lambda_1 \cdot \lambda_{11})$ in med vektorjema v smereh skrajnih variabilnosti, katerih dolžini sta proporcionalni standardnima odklonoma ali  $\sqrt{\lambda_1}$  in  $\sqrt{\lambda_{11}}$ , sklepamo, da je ploščina romba, ki ima za diagonali obe smeri variabilnosti, ali ploščina elipse, ki ima te smeri za glavni osi,proporcionalna *^* G. (Glej sliko 3c)

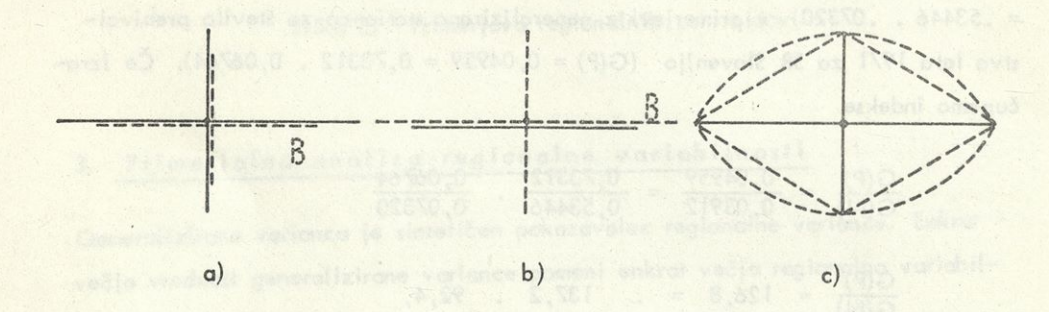

Slika 3. Primerjava regionalne variabilnosti

Izračunanje pokazovalcev regionalne razmestitve pojavov prek obrazcev, ki jih opredeljujejo, je v praktičnih primerih neizvedljivo. V nobenem primeru namreč ne razpolagamo s podatki o gostoti pojava v posameznih geografskih točkah. Statistični podatki so dani le za večje ali manjše teritorialne enote, za matične okoliše, katastrske občine, statistične okoliše, popisne okoliše, občine ipd.:

Iz obrazca (1) dobimo

$$
\bar{x}_{h}(A) = \frac{\iint_{R} x_{h} a(x_{1}x_{2}) dx_{1} dx_{2}}{\iint_{R} a(x_{1}x_{2}) dx_{1} dx_{2}} = \sum_{k=1}^{N} \frac{\iint_{R} a(x_{1}x_{2}) dx_{1} dx_{2}}{\iint_{R} a(x_{1}x_{2}) dx_{1} dx_{2}} \cdot \frac{\iint_{R} x_{h} a(x_{1}x_{2}) dx_{1} dx_{2}}{\iint_{R} a(x_{1}x_{2}) dx_{1} dx_{2}} = \sum_{k=1}^{N} \frac{A_{k}}{A} \bar{x}_{kh}(A), \qquad (h = 1, 2)
$$
\n(19)

da je sumarni centroid tehtano poprečje lokalnih centroidov  $\bar{x}_{kh}(A)$  za posamezne osnovne teritorialne enote, iz katerih je sestavljeno celotno proučevano območje.

Če podobno opredelimo tudi sumarno dispersijsko matriko

$$
C_{ij} = \sum_{k=1}^{N} \frac{A_k}{A} (\bar{x}_{ki} - \bar{x}_{i}) (\bar{x}_{kj} - \bar{x}_{j})
$$
 (i = 1, 2; j = 1, 2), (20)

je ta samo tisti de! matrike regionalnih varianc oziroma kovarianc, ki izvira iz inter-regionalne razmestitve pojava med teritorialnimi območji, ne upošteva pa regionalne razmestitve znotraj osnovnih območij.

Če hočemo zgornja obrazca uporabiti za izračun regionalnega centroida in regionalne variabilnosti, moramo poznati regionalne centroide  $\bar{x}_{th}: k = 1,2, ...$  N h = 1,2 za vsako osnovno območje. Ti lokalni centroidi so odvisni od razmestitve pojava v osnovnih območjih in so za različne pojave različni. Zato je seveda na tančen izračun centroida in interregionalne variabilnosti praktično neizvedljiv. Re šitev je v določitvi standardnih centroidov za posamezna osnovna območja. Obi-

čajno jih določimo z vizualno oceno regionalnih centroidov po površini (popreč ne koordinate). Čeprav so lokalni regionalni centroidi za posamezne pojave različni, je uporaba stalnih, standardnih regionalnih centroidov ne samo praktična, temveč tudi vsebinsko utemeljena. V konkretnih primerih prihajajo s standardnimi lokalnimi centroidi, ki so za vse pojave enaki, pri centroidih in regionalni variabilnosti do izraza le razlike v razmestitvi, ki izvirajo iz razlik med osnovnimi območji, kar je analitično posebej zanimivo. Moremo pa tudi predpostaviti, da se del intravariabilnosti, ki vpliva na centroid, iz istih razlogov kot pri zaokroževanju podatkov, delno kompenzira.

# 5. Opis pokazovalcev centroid-variance, ki jih dobimo s podprogramom RECEVAR

Za izračun pokazovalcev regionalnih centroid-varianc je izdelan podprogram RECEVAR , <sup>s</sup> katerim je možno izračunati ustrezne pokazovalce <sup>s</sup> poljubnega vira vhodnih podatkov.

Program je splošen in je možno vanj vgraditi koordinate za različne osnovne regio nalne enote (npr.: občine, krajevne skupnosti, katastrske občine, matične okoliše ipd.), za različna območja (npr. občine, regije, republike in pokrajine) ali za celo državo. V obstoječem programu so vgrajene koordinate standardnih centroidov za občine SR Slovenije.

Iz izpisa, prikazanega na praktičnem zgledu sledi, da dobimo za rezultat naslednje pokazovalce regionalne razmestitve:

a) dispersijsko matriko (<sup>61 C</sup>12)

$$
\begin{pmatrix} 6_1^2 & c_{12} \\ c_{21} & 6_2^2 \end{pmatrix},
$$

b) generalizirano varianco G,

c) lastni vektor regionalnih varian $(\Lambda_1,\Lambda_{11})$  smeri skrajnih variabilnosti,

d) vektor kvadratnih korenov iz lastnih vrednosti ali standardne odklone $\sqrt{\lambda_1}$  ,  $\sqrt{\lambda_{11}}$  v smereh največje in najmanjše variabilnosti,

e) smerne koeficiente za smeri največje in najmanjše variabilnosti,

f) koeficient redukcije variabilnosti. Izberemo ga tako, da dobimo primerne dimen-

zije za grafični prikaz regionalne variabilnosti,

g) koordinati (zemljepisne dolžine in zemljepisne širine za centroid (CENTROID) in krajišči smeri, ki nakazujejo smer in velikost največje (OMAX0, OMAX1): oziroma naimaniše regionalne variabilnosti (OMINO, OMINI)

OMIN 1 OMAX 0 OMAX<sub>1</sub> **CENTROID** OMIN<sub>0</sub> REGIONALNI CENTROID IN VARIABILNOST POVRSIVA ODCIN V SR SLOVENIJI DISPERZIJSKA MATRIKA **START**  $,725678$ .102428  $\sim$ 854501.  $.110320$ GENERALIZIRANA VARIANCA  $06957$ (REGIONALNI VARIANCI) LASTNI VREUNOSTI  $.09372$  $85547.$ KORENA LASTINIH VREDNOSTI 686156 30613  $.162$ ZA SHER NAJVECJE VARIABILNOSTI = SMERNI KOEFICIENT ZA SMER NAJMANJSE VARIABILNOSTI .  $-6.170$ KOORDINATI ZA CENTROID (CENTROID) KOORDINATI KRAJISC ZA OS NAJVECJE VARIAHILNOSTI(OMAXO.OMAXI) KOORDINATI KRAJISC ZA OS NAJMANJSE VARIABILIJOST (OMINO OMINI) PHYA KOORDINATA= GEOGR. DOLZINA<br>DRUGA KOORDINATA= GEOGR. SIRINA IV STOPINJAH IN MINUTAH NA ENO DECIMALNO MESTO) KOEFICIENT REUUKCIJE VARIABILNOSTI=  $.100$ OMINI  $1446.3$ 46  $5.4$ CENTROID **OMAX1** OMAXO  $7.2$  $1451.1$ 46  $B \cdot 0$  $40.9$  $46.0$ 46  $14$ 46  $6.4$  $1<sub>6</sub>$ UMINO  $1445.7$ 46  $9.0$ 

Ker za SR Slovenijo razpolagamo z največ podatki po občinah kot najmanjših območjih, so bile pri izdelavi postopka za ocene centroid-varianc za SR Sloveni jo izbrane kot osnova občine. V tabeli <sup>1</sup> so standardni občinski regionalni centroidi v stopinjah in minutah in decimalnem številu stopinj. Za standardne centroide po občinah je razen koordinat še nakazan približen kraj lege občinskega centroida.

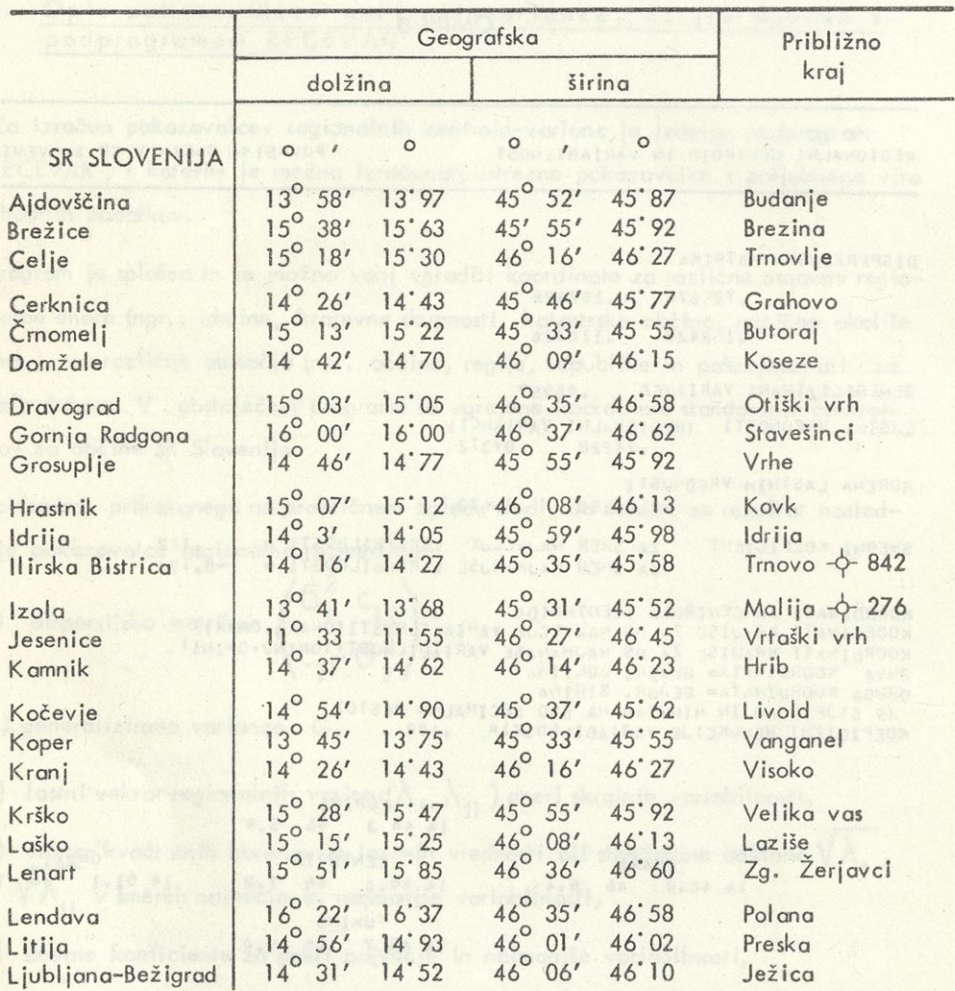

Tabela 1, Standardni občinski centroidi za občine SR Slovenije\*

\*Ocene lokalnih občinskih koordinat je odobril Mirko Udovč.

Tabela <sup>1</sup> (nadaljevanje)

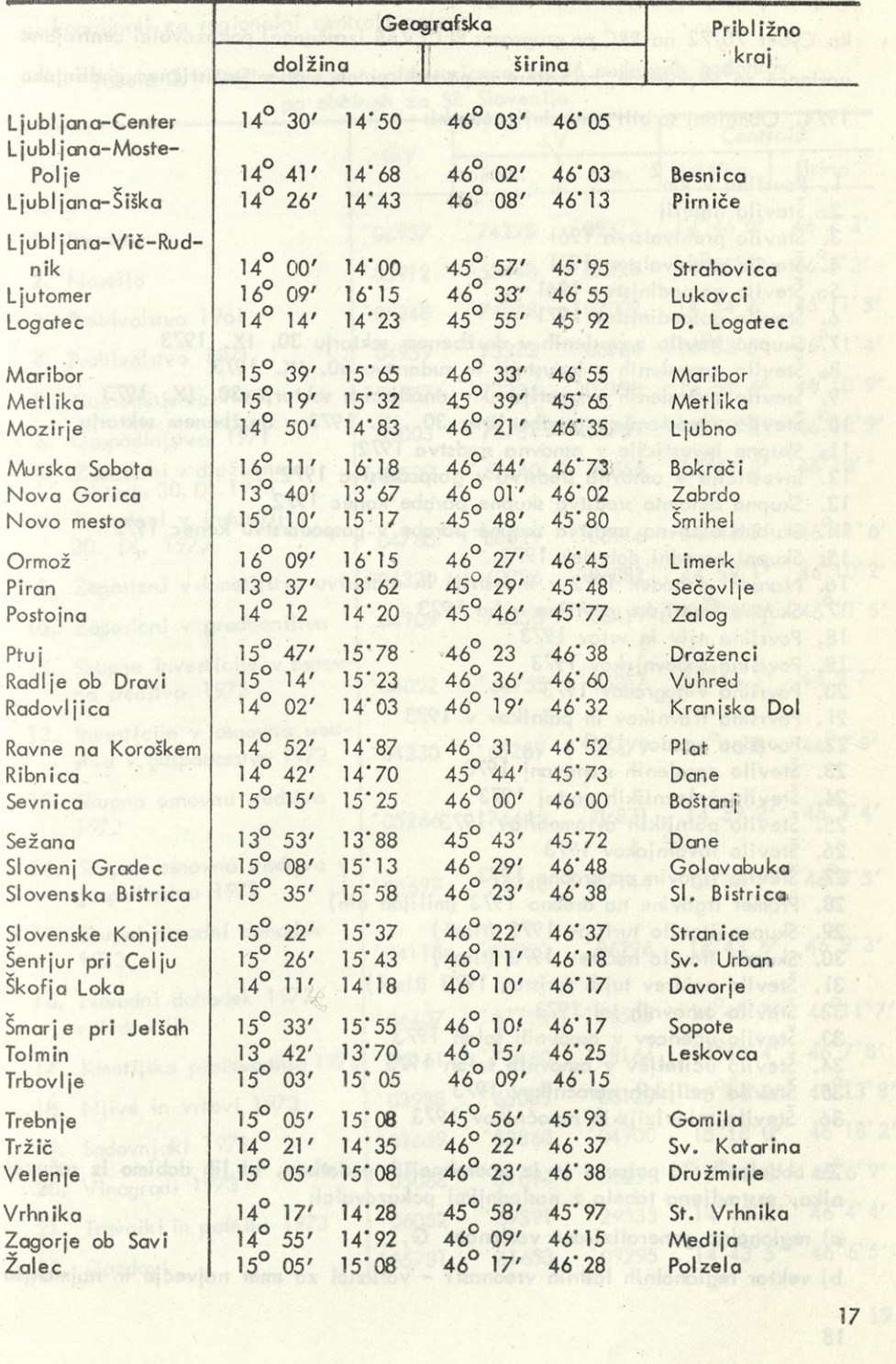

Bolj za preskus postopka kot za globjo vsebinsko analizo so bili na računalniku Cyber *70/72* na RRC po programu RECEVAR izračunani pokazovalci centroidne variance za 36 pojavov, za katere so podatki po občinah v Statističnem godišnjaku 1974. Obdelani so bili naslednji podatki:

**2** 1. Površina v km 2. Število naselij 3. Število prebivalstva 1961.<br>4. Število prebivalstva 1971 Število prebivalstva 1971 5. Število gospodinjstev 1961 6. Število gospodinjstev 1971 7. Skupno število zaposlenih v družbenem sektorju 30. IX. 1973 8. Število zaposlenih v industriji in rudarstvu 30. IX. 1973 9. Število zaposlenih v kmetijstvu v družbenem sektorju 30. IX. 1973 10. Število zaposlenih v gradbeništvu 30. IX. 1973 v družbenem sektorju 11. Skupne investicije v osnovna sredstva 1972 12. Investicije v osnovna sredstva v gospodarstvo 1972 13. Skupna osnovna sredstva skupne porabe konec 1972 14. Skupna osnovna sredstva skupne porabe v gospodarstvu konec 1972 15. Skupni narodni dohodek 1972 16. Narodni dohodek 1972 v industriji in rudarstvu 17. Skupna kmetijska površina v ha 1973 18. Površina njiv in vrtov 1973 19. Površina sadovnjakov 1973 20. Površina vinogradov 1973 21. Površina travnikov in pašnikov v 1973 22. Površina gozdov 1961 23. Število zgrajenih stanovanj 1973 24. Število železniških postaj 1973 25. Število potniških avtomobilov 1973 26. Število tovornjakov 1973 27. Število trgovin na drobno 1973 28. Promet trgovine na drobno 1973 (milijon din) 29. Skupno število turistov 1973 (tisoč) 30. Skupno število nočitev 1973 (tisoč) 31. Število nočitev tujih turistov 1973 (tisoč) 32. Število osnovnih šol 1973  $\mathcal{L}_{\mathcal{L}}$ 33. Število učencev v osnovnih šolah 1973 34. Število učiteljev v osnovnih šolah 1973 35. Število radijskih naročnikov 1973 36. Število televizijskih naročnikov 1973 of the actual cultural

Za obdelanih 36 pojavov je iz podrobnejših podatkov, ki jih dobimo iz računalnika, sestavljena tabela z naslednjimi pokazovalci:

a) regionalna generalizirana varianca G,

b) vektor regionalnih lastnih vrednosti - varianci za smer največje in najmanjše

variabilnosti,

c) koordinati za regionalni centroid pojava.

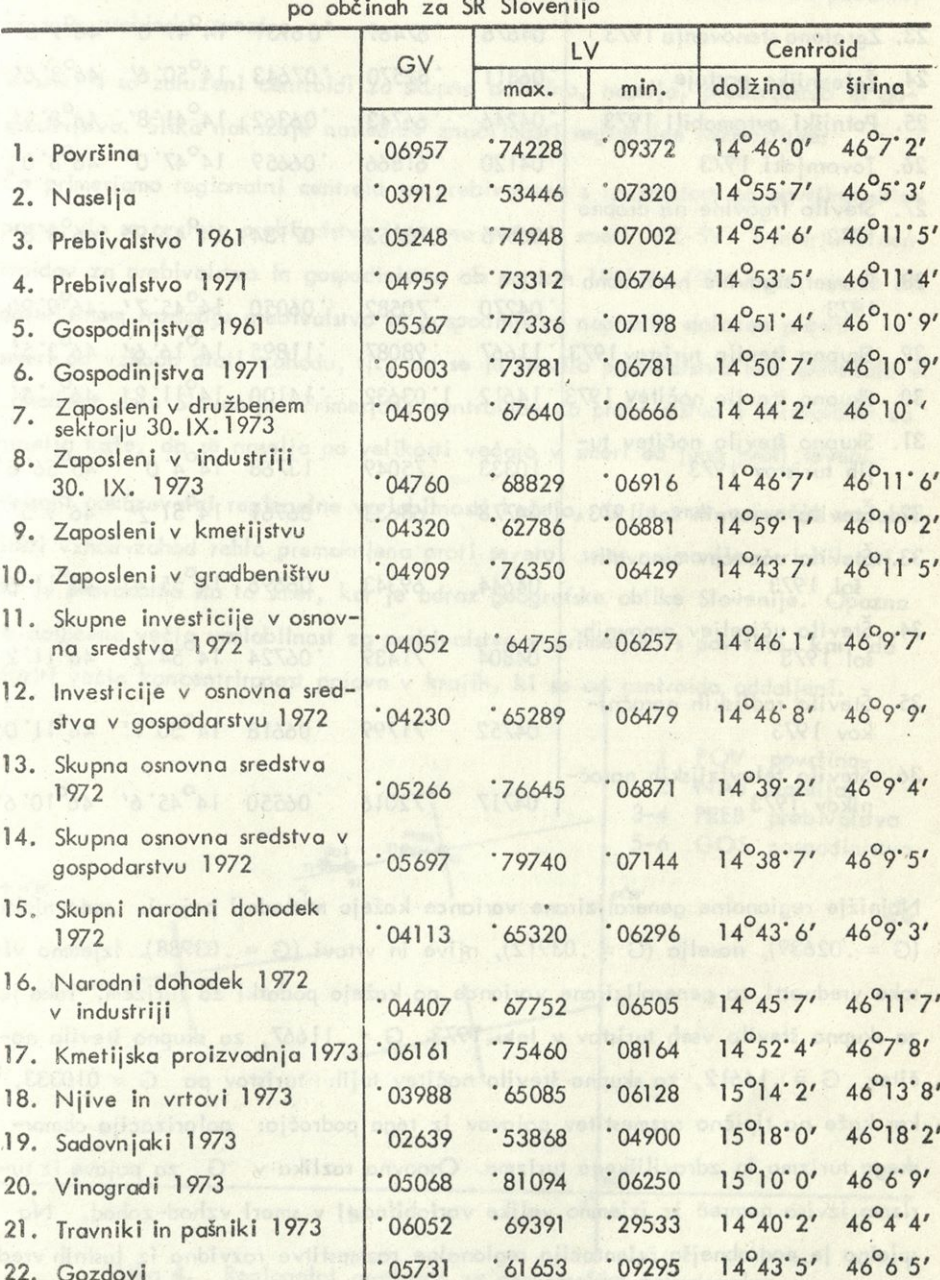

Tabela 2. Regionalne centroid-variance za 36 poskusnih podatkov

1 CLEAN 203

Tabela 2 (nadaljevanje)

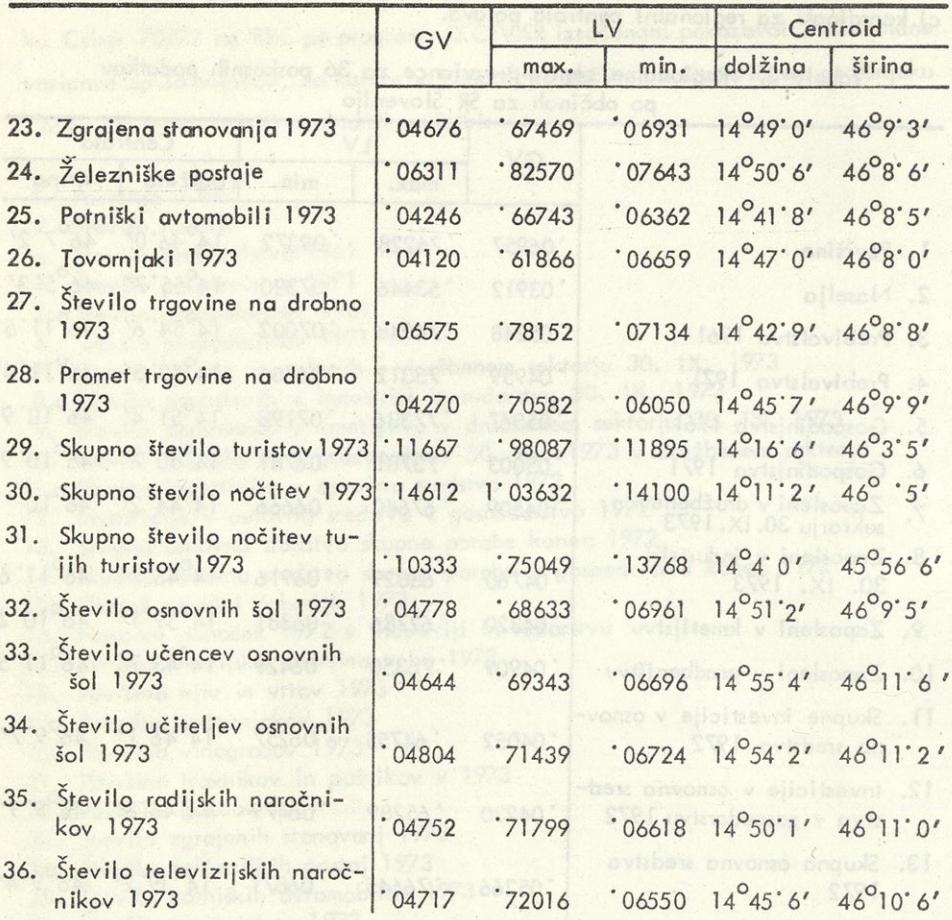

Najnižje regionalne generalizirane variance kažejo naslednji pojavi: sadovnjaki  $(G = .02639)$ , naselja  $(G = .03912)$ , njive in vrtovi  $(G = .03988)$ . Izjemno visoke vrednosti za generalizirane variance pa kažejo podatki za turizem. Tako je za skupno število vseh turistov v letu 1973 G = .11667, za skupno število nočitev G = .14612, za skupno število nočitev tujih turistov pa G = 010333, kar kaže na tipično razmestitev pojavov iz tega področja: polarizacija obmorskega turizma in zdraviliškega turizma. Osnovna razlika v G za pojave iz turizma izvira namreč iz izjemno velike variabilno#! v smeri vzhod-zahod. Na Splošno je podrobnejša orientacija regionalne razmestitve razvidna iz lastnih vrednosti, to je iz varianc v smeri največje in najmanjše regionalne variabilnosti. Razen v tabeli 2 so dani centroidi z dodanimi regionalnimi variabilnostmi podani še v šestih grafikonih, v katerih so združeni regionalni centroidi za podatke, ki so v vsebinski zvezi.

V sliki 4 so združeni centroidi za skupno površino, naselja, prebivalstvo in gospodinjstva. Slika nakazuje naslednje značilnosti regionalne razmestitve:

Če primerjamo regionalni centroid za prebivalstvo s centroidom za površino, sklepamo, da se gostota prebivalstva linearno veča v smeri JZ-SV. Primerjava centroidov za prebivalstvo in gospodinjstva ob popisih 1961 in 1971 kaže, da so v desetletnem razdobju prebivalstvo in gospodinjstva napravili določen premik smeri od vzhoda proti zahodu, tj., da se je število prebivalstva bolj povečalo <sup>v</sup> zahodnem delu Slovenije. Primerjava centroidov za prebivalstvo s centroidom za naselja kaže, da se naselja po velikosti večajo v smeri od juga proti severu.

Vrisani pokazovalci regionalne variabilnosti kažejo, da je smer največje variabilnosti vzhod-zahod rahlo premaknjena proti severu, smer najmanjše variabilnosti pa je pravokotno na to smer, kar je odraz geografske oblike Slovenije. Opazna je določena večja variabilnost za prebivalstvo v primerjavi <sup>s</sup> površino, kar da slutiti večjo koncentriranost pojava v krajih, ki so od centroida oddaljeni.

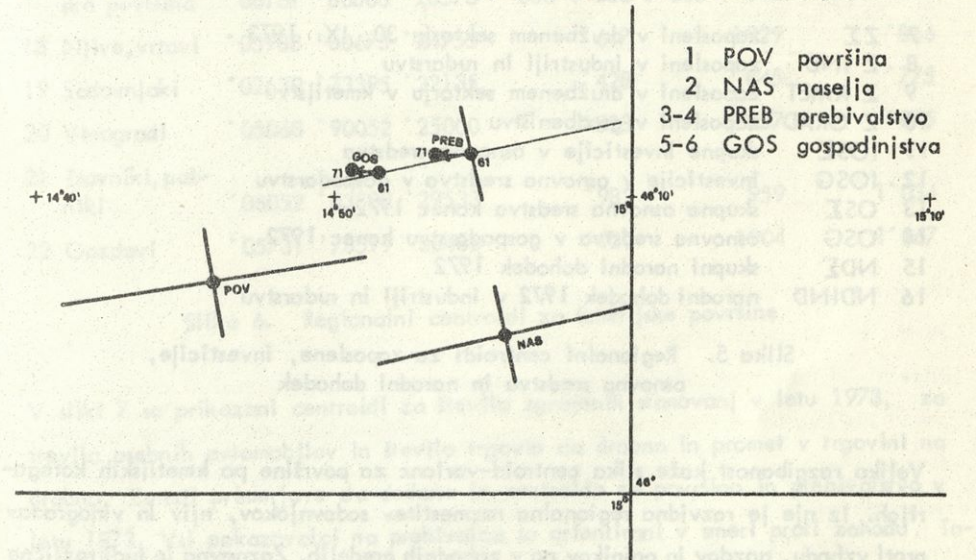

Slika 4. Regionalni centroidi za demografske pokazovalce

V sliki 5 so prikazani podatki o številu zaposlenih, investicijah, osnovnih sredstvih in narodnem dohodku. Primerjava centroidov za zaposlene po panogah **<sup>s</sup>** centrpidom za skupno zaposlene kaže na tipično regionalno razmestitev delovne sile oziroma dejavnosti. V kmetijstvu je opazna izrazita koncentracija zaposlenih v vzhodnem delu Slovenije, v industriji v severo-vzhodnem delu in za gradbeništvo v severnem delu. Podobne sklepe o razmestitvi moremo napraviti tudi za druge pojave, za katere so centroidi prikazani v tem grafikonu.

> ZGRAD **DISOZIND**  $1088$ 14°50 NDSCR

ZKMET

|    | $7 Z\Sigma$      | zaposlení v družbenem sektorju 30. IX. 1973    |
|----|------------------|------------------------------------------------|
|    | 8 Z IND          | zaposleni v industriji in rudarstvu            |
|    | 9 Z KMET         | zaposleni v družbenem sektorju v kmetijstvu    |
|    | 10 Z GRAD        | zaposleni v gradbeništvu                       |
| 11 | $IOS\Sigma$      | skupne investicije v osnovna sredstva          |
|    | 12 IOSG          | investicije v osnovna sredstva v gospodarstvu  |
|    | $13$ $OS\Sigma$  | skupna osnovna sredstva konec 1972             |
| 14 | <b>OSG</b>       | osnovna sredstva v gospodarstvu konec 1972     |
|    | $15$ ND $\Sigma$ | skupni narodni dohodek 1972                    |
|    | 16 NDIND         | narodni dohodek 1972 v industriji in rudarstvu |

Slika 5. Regionalni centroidi za zaposlene, investicije, osnovna sredstva in narodni dohodek

Veliko razgibanost kaže slika centroid-varianc za površine po kmetijskih kategorijah. Iz nje je razvidna regionalna razmestitev sadovnjakov, njiv in vinogradov proti vzhodu, gozdov in pašnikov pa v zahodnih predelih. Zaznavna je tudiirazlična orientacija v variabilnosti za posamezne kategorije površin. Razmerja regionalne ge-

 $+$  40 20'

 $+46'10'$ 

neralizirane variance in standardnih odklonov v smereh skrajnih variabilnosti kažejo razlike, ki izvirajo iz različne variabilnosti pojavov.

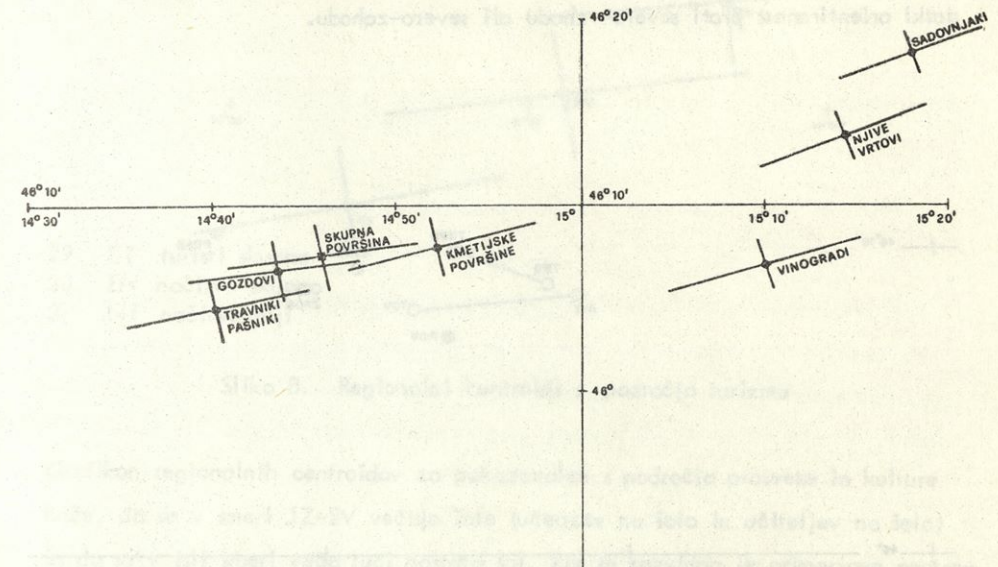

 $145°50'$ 

GV SDMAX SDMIN GV REL SD MAX REL SD MIN REL

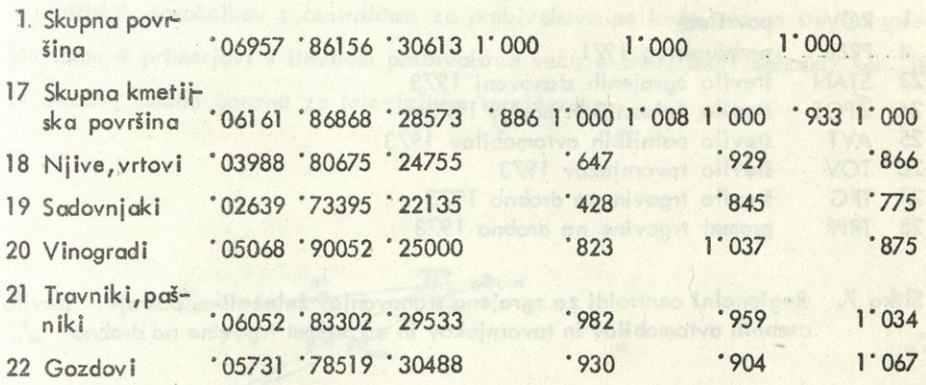

Slika 6. Regionalni centroidi za kmetijske površine

V sliki 7 so prikazani centroidi za število zgrajenih stanovanj v letu 1973, za število osebnih avtomobilov in število trgovin na drobno in promet v trgovini na drobno. Zaradi primerjave sta dodana še centroida za površino in prebivalstvo v letu 1973. Vsi pokazovalci na prebivalca so orientirani v smeri proti zahodu. Ta ko se linearno veča v tej smeri promet v trgovini na drobno na prebivalca, števi-

lo osebnih avtomobilov na prebivalca ipd. Glede na površino pa kažejo vsi po datki orientiranost proti severo-vzhodu ali severo-zahodu.

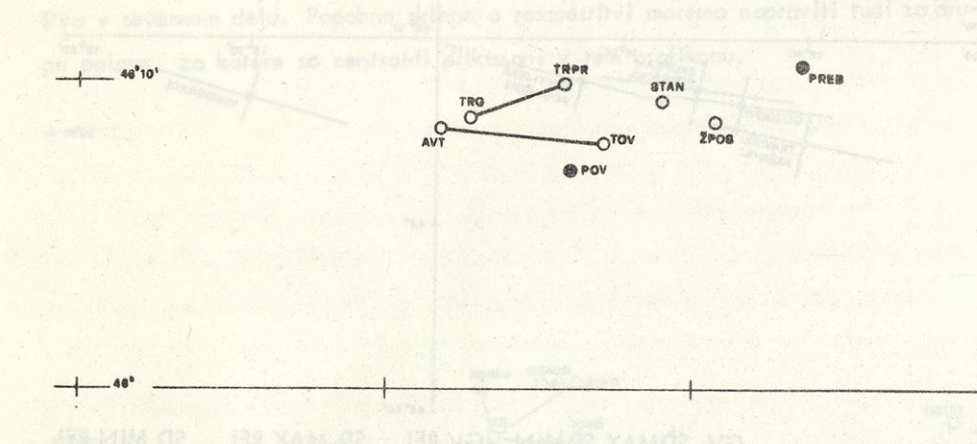

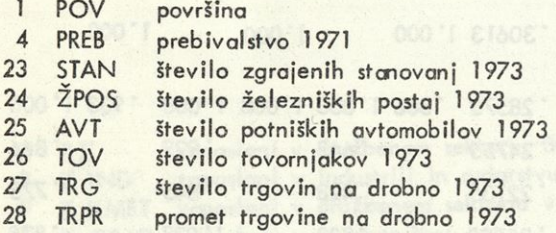

Slika 7. Regionalni centroidi za zgrajena stanovanja, železniške postaje, število osebnih avtomobilov in tovornjakov in za promet trgovine na drobno

Regionalni centroidi s področja turizma v sliki 8 so najbolj pomaknjeni proti za hodu, kar je izraz specifične razmestitve turistične dejavnosti. Primerjava centroidov za turizem med seboj pa kaže, da se nočitve tujih turistov v primerjavi z vsemi nočitvami večajo v smeri SV-JZ, kar kaže na tipičnost inozemskega obmorskega turizma. V isto smer je usmerjena tudi dolžina bivanja, kar je razvidno iz lege centroidov za skupne nočitve in skupno število turistov.

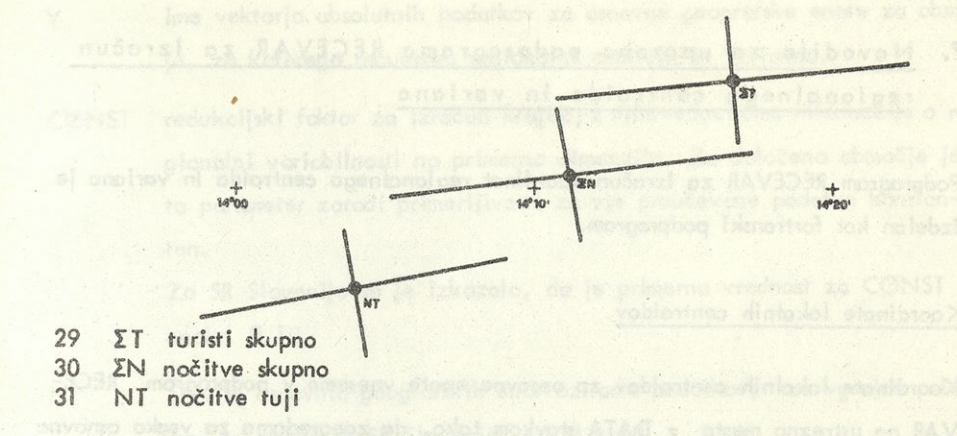

Slika 8. Regionalni centroidi s področja turizma

Grafikon regionalnih centroidov za pokazovalce <sup>s</sup> področja prosveta in kulture kaže, da s® v smeri JZ-SV večajo šole (učencev na šolo in učiteljev na šolo) in da se v isti smeri veča tudi gostota šol, kar je razvidno iz primerjave centro idov za število šol in za površino. Primerjava centroidov za število televizijskih in radijskih naročnikov <sup>s</sup> centroidom za prebivalstvo pa kaže, *da* se število spre jemnikov v primerjavi <sup>s</sup> številom prebivalstva veča v smeri proti zahodu, kar je še posebej močno opazno za televizijske sprejemnike.

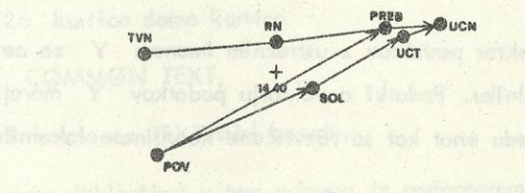

 $+$ <br>14 40

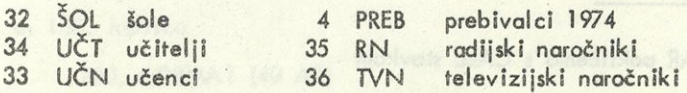

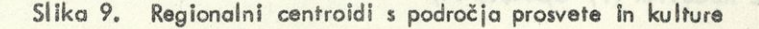

 $\ddot{\mathbf{18}}$ 

# 7. Navodilo za uporabo podprograma RECEVAR za izračun regionalnega centroida in varianc ,

Podprogram RECEVAR za izračun koordinat regionalnega centroida in varianc je izdelan kot fortronski podprogram.

## Koordinate lokalnih centroidov

Koordinate lokalnih centroidov za osnovne enote vnesemo v podprogram RECE-VAR na ustrezno mesto z DATA stavkom tako, da zaporedoma za vsako osnovno regionalno enoto po odrejenem vrstnem redu enot vnesemo podatke za geografsko dolžino in geografsko širino v stopinjah s primerno natančnostjo, izraženo z decimalnimi mesti. Koordinate so pisane v DATA stavku

## DATA  $X/X$  (1,1),  $X(2,1), \ldots$ ,  $(X(1,i), X(2,i), \ldots, X(1,N), X(2,N)/$

Kot poseben primer so v podprogram RECEVAR vgrajene z ustreznim DATA stavkom koordinate za 60 lokalnih centroidov za občine v SR Sloveniji (format <sup>F</sup> 5,2), ki jih, kadar gre za drugo populacijo osnovnih enot, zamenjamo z ustreznim DA¬ TA stavkom za to populacijo.

## Podatki

Predpostavljamo, da imamo vektor podatkov z ustreznim imenom Y za osnovne geografske enote že v računalniku. Podatki o vektorju podatkov Y morajo biti razvrščeni po istem vrstnem redu enot kot so razvrščene koordinate lokalnih cen troidov v DATA X stavku.

## Klic podprograma RECEVAR

Podprogram RECEVAR pokličemo <sup>s</sup> CALL stavkom

CALL RECEVAR (Y, CØNST, N) Parametri na CALL kartici pomenijo: Y ime vektorja absolutnih podatkov za osnovne geografske enote za območ je, za katerega računamo regionalni centroid in varianco.

CØNST redukcijski faktor za izračun krajišč; z njim reduciramo informacije o regionalni variabilnosti na primerno dimenzijo. Za določeno območje je ta parameter zaradi primerljivosti za vse proučevane podatke konstanten.

> Za SR Slovenijo se je izkazalo, da je primerna vrednost za CØNST enaka 0,10.

N Število osnovnih geografskih enot oziroma podatkov; za vgrajen pri mer za občine v SR Sloveniji je N = 60.

#### Podatki <sup>s</sup> kartic

Med podatke je treba na ustrezno mesto vključiti kartico z naslovom oziroma pojasnilom o podatkih.

1. kartica kolone <sup>1</sup> - <sup>80</sup> Naslov podatkov

Naslov podatkov dobimo izpisan v glavi rezultatov.

Opomba. Če imamo naslov oziroma komentar že v programu <sup>s</sup> podatki, ki kliče RECEVAR, lahko namesto kartice | komentar vključimo v CØMMØN področje.

Podprogram opremimo v tem primeru takole:

Za 26. kartico damo kartico

CØMMØN TEXT,

če ohranimo za TEXT štiri besede.

Obvezno izključimo v tem primeru iz podprograma 141. kartico

READ (2,200) TEXT

in 160. kartico

200, FØRMAT (40 A2)

## Zgled

Za površino SR Slovenije želimo iz občinskih podatkov izračunati regionalno centroid-varianco.

stryamo ex vodnobog dintularda sisablev ant

be Job centralder zo občina v St. Slovaniji (formot FB,)

V vektorju PØVR imamo podatke o površini občin v SR Sloveniji. Krajišča o variabilnosti reducirajmo z redukcijskim faktorjem 0,10. Ker je število občin N = = 60, dodamo v ustrezni program, ki posreduje podatke, kartico

Chose y DATAcoMod afel pempenghan al unading not y onlouidsi onsevet)

CALL RECEVAR (PØVR, 0.10, 60)

na primerno mesto, med podatki pa kartico z naslovom

PØVRŠINA V SR SLØVENIJI.

Podprogram RECEVAR je programiral Andrej Blejec.

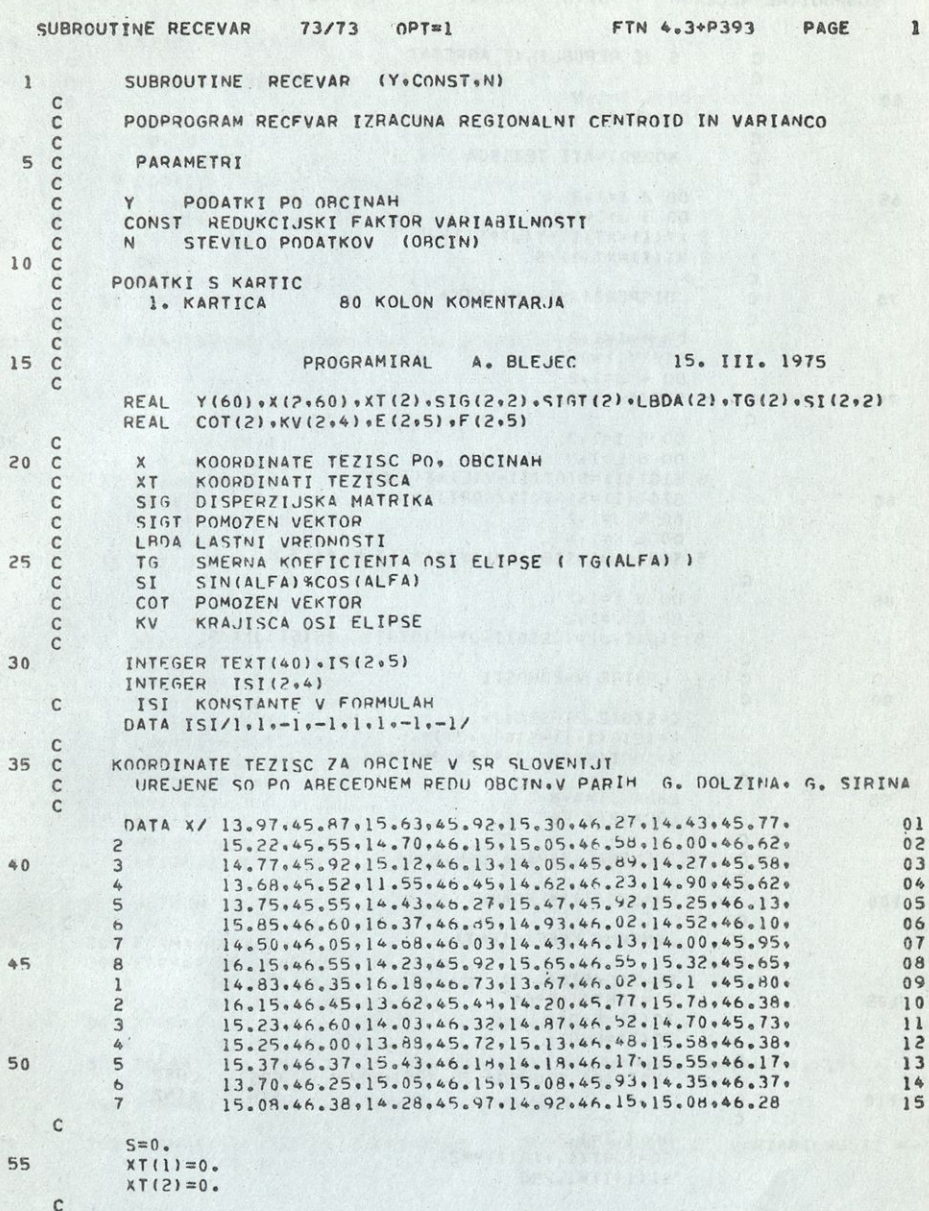

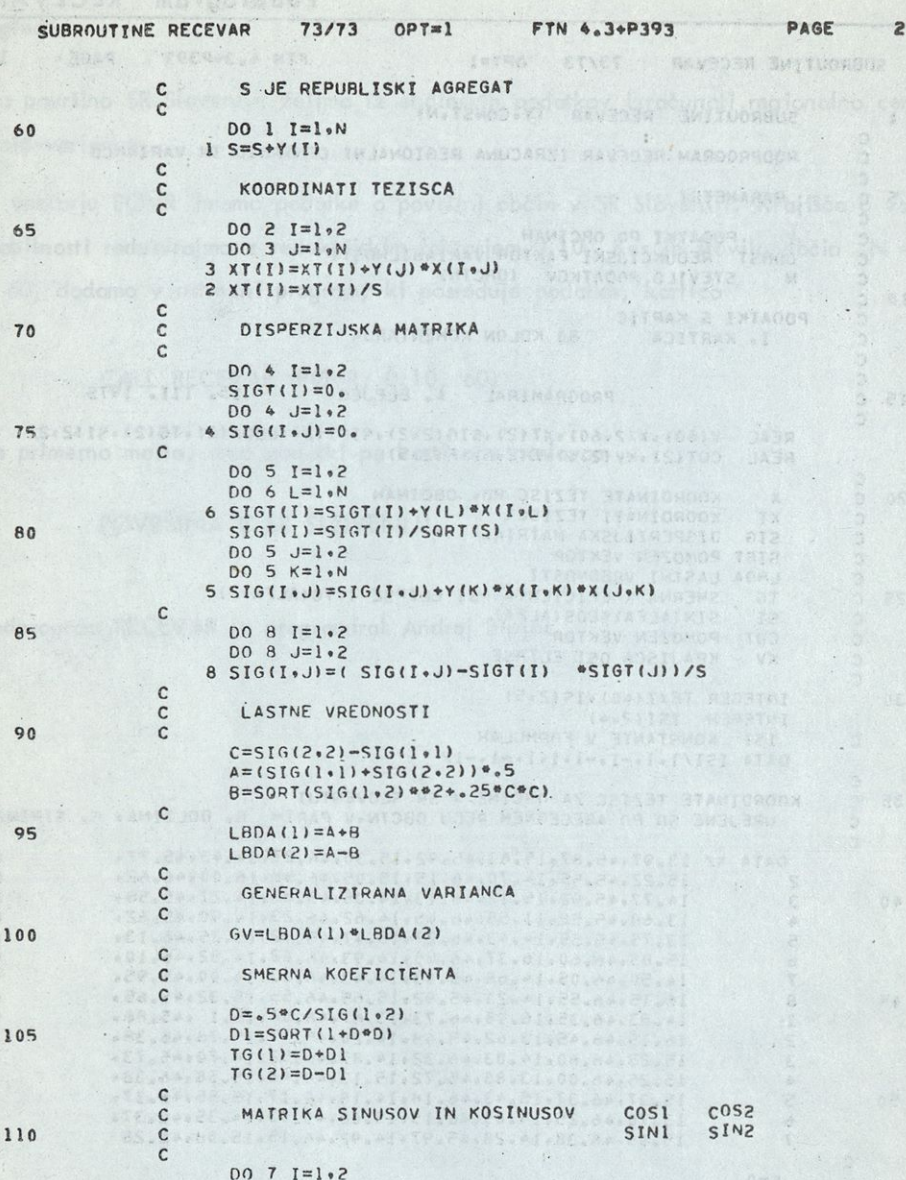

 $SO = SORT(1*TG(T)**2)$ <br>SQ=SQRT(1.+TG(1)\*\*2)

Jernya<br>Januarta

高年至县 的复数杂草

# SUBROUTINE RECEVAR 73/73 OPT=1 FTN 4.3+P393

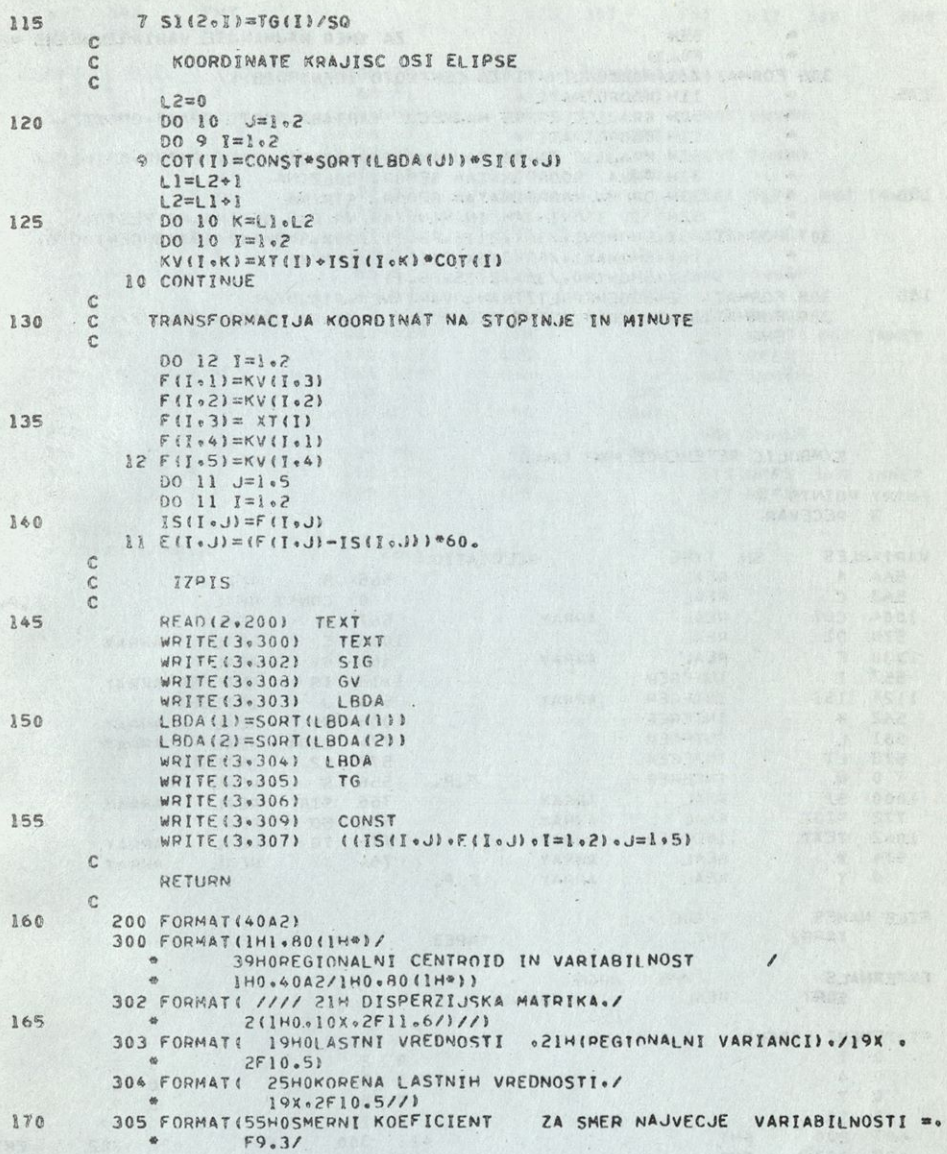

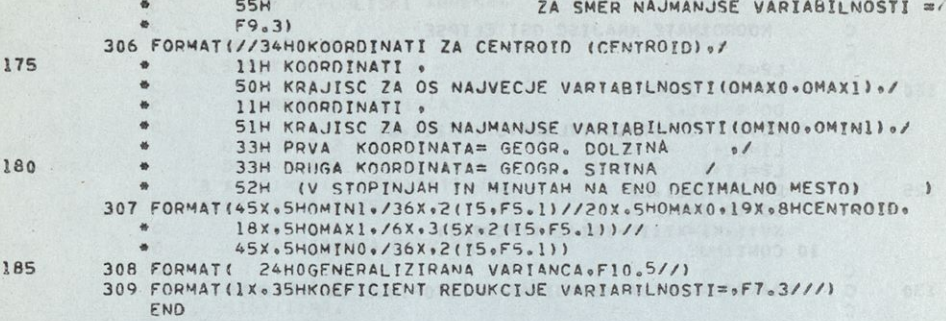

SYMBOLIC REFERENCE MAP (R=1)

ENTRY POINTS<br>3 RECEVAR

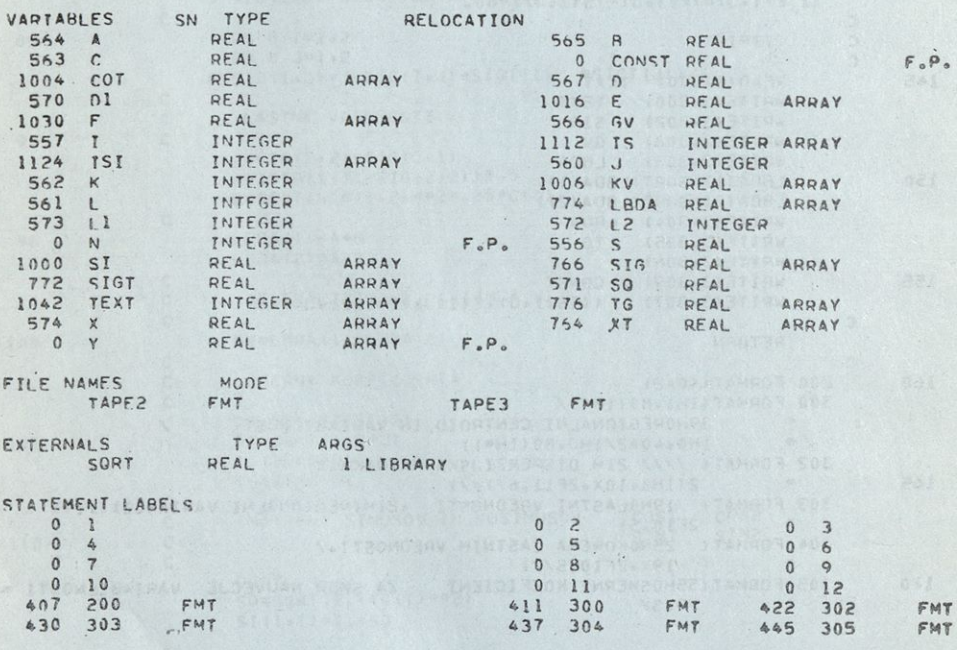

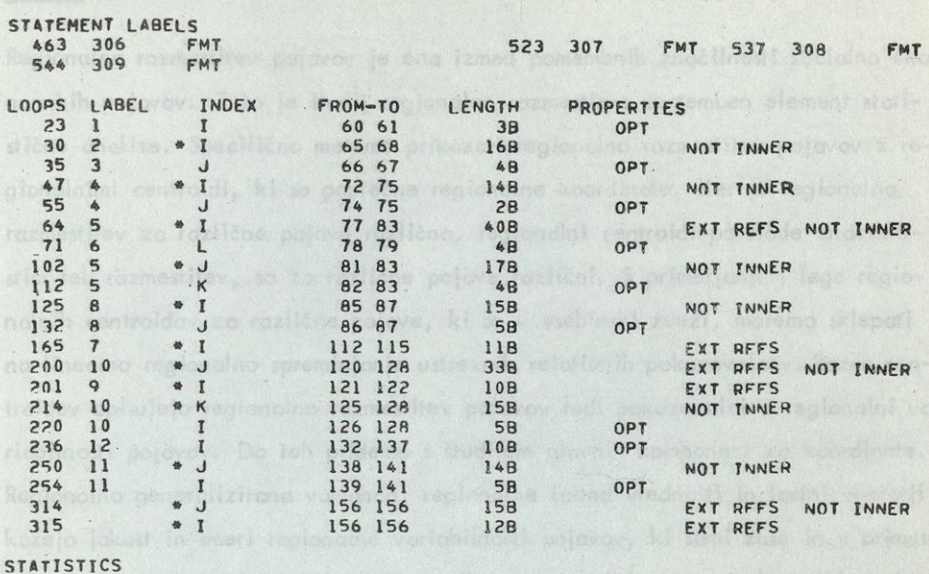

PROGRAM LENGTH 11468 614 SANDA TENGERAL PROGRAM LENGTH

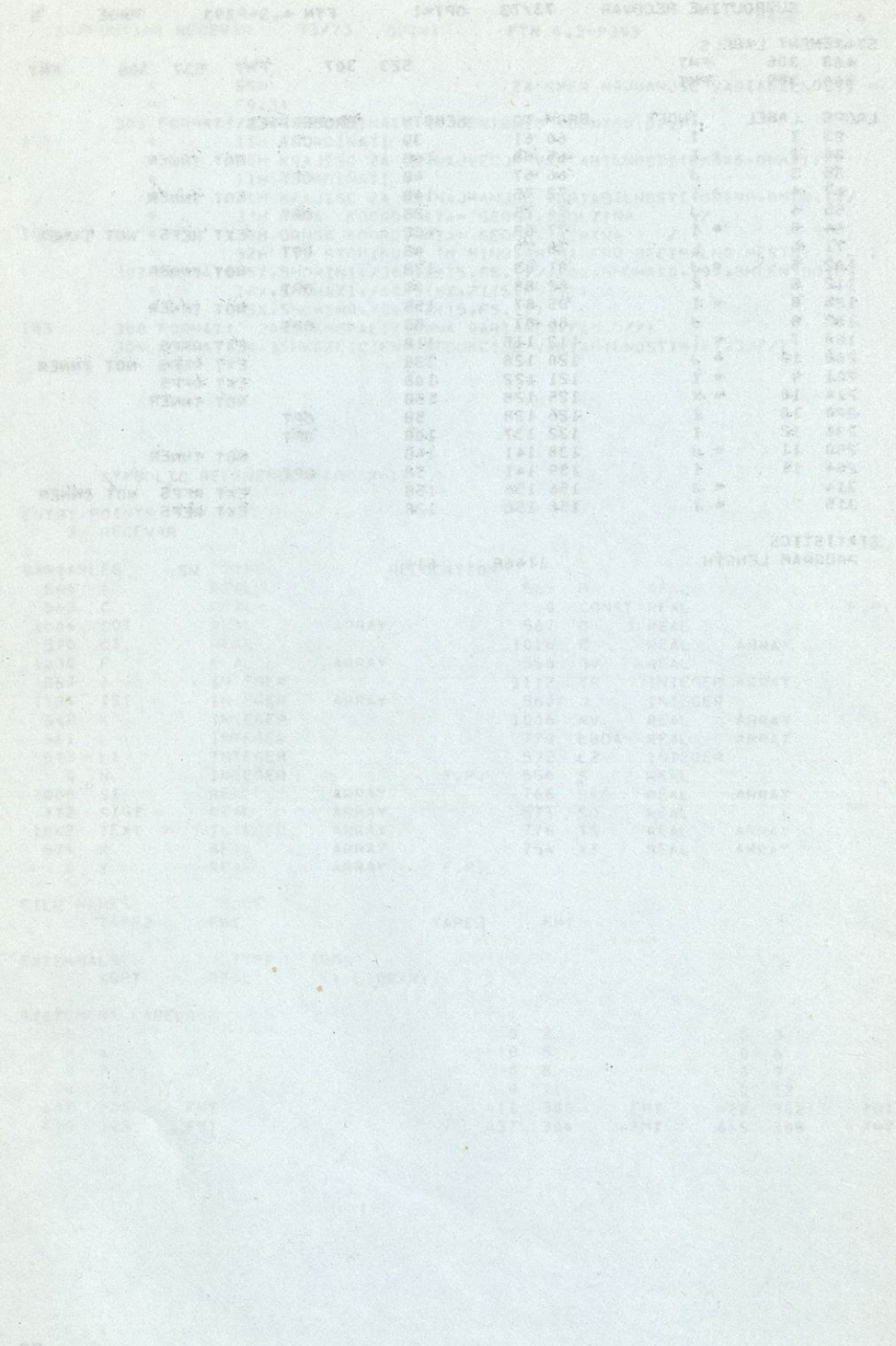
# **Sklep**

Regionalna razmestitev pojavov je ena izmed pomembnih značilnosti socialno eko nomskih pojavov. Zato je študij regionalne razmestitve pomemben element statistične analize. Specifično moremo prikazati regionalno razmestitev pojavov z re gionalnimi centroidi, ki so poprečne regionalne koordinate. Ker je regionalna razmestitev za različne pojave različna, regionalni centroidi pa slede značilnostim teh razmestitev, so za različne pojave različni. S primerjanjem lege regionalnih centroidov za različne pojave, ki so v vsebinski zvezi, moremo sklepati na linearno regionalno spreminjanje ustreznih relativnih pokazovalcev. Razen cen troidov opisujejo regionalno razmestitev pojavov tudi pokazovalci o regionalni va riabilnosti pojavov. Do teh pridemo <sup>s</sup> študijem giavnih komponent za koordinate. Regionalna generalizirana varianca, regionalne lastne vrednosti in lastni vektorji kažejo jakost in smeri regionalne variabilnosti pojavov, ki sami zase in v primerjalnem proučevanju dajo dodatna pojasnila o regionalni razmestitvi. Izdelan je splošen program za ocenjevanje pokazovalcev regionalne razmestitve in poseben program za proučevanje regionalne razmestitve pojavov za SR Slovenijo preko ob činskih podatkov. Praktičen preskus teoretičnih osnov in programa na 36 pojavih za SR Slovenijo po občinah je pokazal uporabnost tovrstne analize pri proučevanju regionalne razmestitve pojavov.

tollates, do so vednosti pedene todosti naturčno. Oba problema je treba us-

hatmout rentine with a letterated fremwork to perustative,

nde onlyings likenitions dimensed bansi and aj vovojog vehicumum calorologi -Hot there is commonly builteenses of conjunt libed of our provice discondine teh romaning to zo zo childre system for the children and heppen region

# **RANG GRAFIKON**

## Uvod

Statistični podatki za posamične enote so za velike populacije le osnova za izra čun parametrov in so posamezne enote v pregledih anonimne. Tako v frekvenčni porazdelitvi frekvenca pove, koliko enot je v posameznem razredu j ne pove pa, katere so te enote. Čim manjše pa je število enot v populaciji, tem večji je interes, da enote iz anonimnosti stopijo in jih zaradi proučitve kaže prikazati tudi posamezno. Ta potreba je posebno velika, če gre za sestavljene enote, kot so npr. občine, delovne organizacije, društva, države ipd.

# 1. Rang grafikon

Osnovni prikaz populacij, za katere je smiselno prikazati posamične vrednosti,je ranžirna vrsta. V njej so enote razvrščene po velikosti, vsaka enota pa je identificirana z imenom. V ranžirni vrsti je razen z osnovnim podatkom prikazana eno ta še z ustreznim rangom, ki pokaže mesto enote v populaciji. Kompleksen prikaz, v katerem združimo lastnosti ranžirne vrste z lastnostmi frekvenčne porazdelitve, je RANG GRAFIKON. V njem je vsaka enota navedena z ustreznim rangom in kratico za ime, ti podatki pa so po rangih razvrščeni v razredih frekvenčne porazdelitve. Ker je tako ranžirna vrsta vgrajena v frekvenčno porazdelitev, se da posamezne enote primerjati in analizirati, obenem pa so iz takega prikaza vidne za konitosti variabilnosti oziroma gostitve pojava.

# 2. Konstrukcija rang grafikona

Pri sestavljanju rang grafikona je osnovni problem sestaviti razrede tako, da je populacija prikazana čim nazorneje. Razredi morajo v splošnem obseči razmik,na katerem je večina enot. Če že ne vse enote populacije,pa morajo biti širine razredov tolikšne, da so vrednosti podane zadosti natančno. Oba problema je treba rešiti tako, da je konkretna rešitev, če predpostavljamo, da jo rešuje računalnik,

avtomatična. V prikazani inačici rang grafikona je zgornji problem rešen enotno tako, da razredi obsežejo razmik <sup>M</sup> - 2.SD do <sup>M</sup> + 2.SD, v katerem so vred nosti za večino enot populacije. Pri absolutno enakih razredih je širina razreda, merjena v osnovnih enotah mere

$$
I = K.SD
$$

pri čemer je <sup>i</sup> širina razreda, merjena v osnovni enoti mere, SD standardni odklon, <sup>K</sup> pa širina razreda, merjena v standardnih odklonih. Izbira <sup>K</sup> je po ljubna, glede na to, kolikšne razrede oziroma koliko jih želimo v nakazanem razmiku. Število razredov v razmiku od M-2SD do M+2SD je namreč 4/K+l. Tako je npr. za  $K = 0$ , 10 število razredov  $4/0$ , 10+1 = 41, če je K = 0, 15, je število razredov  $4/0,15+1 = 27$ , pri  $K = 0,20$  je število razredov  $4/0,20+1 = 21$  in pri  $K = 0.25$  imamo  $4/0.25 + 1 = 17$  razredov.

V predloženem rang grafikonu so za razrede dani tile podatki:

Standardiziran z-odklon

$$
z_i = (Y-M)/SD = i.K
$$
  $i = -2/K$  ... -2, -1, 0, 1, 2 ... 2/K

za sredine razredov. Z "z" je označeno mesto razreda v populaciji. Za sredine razredov so dani tudi indeksi na poprečje

$$
1. = 100. Y/M = 100 (M + j.K. SD)/M
$$

in meje razredov,

$$
Y_i = M + (i + 1/2)K.SD,
$$

izražene v osnovni enoti mere.

S

Včasih je nazorneje prikazati porazdelitev v razredih, ki so relativno, a ne ab solutno enaki. To je posebno pogosto, če prikazujemo absolutne podatke, ki so v bistveni meri odvisni od velikosti enot. Ta problem rešimo prek logaritmov. V tem primeru so osnovni parametri za sestavo rang grafikona izračunani iz logaritmov osnovnih podatkov

$$
\log M = \frac{1}{N} \sum \log Y \quad \text{in} \quad \log SD = \sqrt{\frac{1}{N} \sum (logY - logM)^2}
$$

Za ta primer je: www. intellets light atom (but the best film on internet

$$
z_i = (\log Y - \log M) / \log SD = i.K
$$

$$
I_i = 100. SD^{K_i} = 100. Y/M
$$

$$
log Y_1 = log M + (i+1/2)K \cdot log SD
$$

 $\ln$ 

$$
Y_{\parallel} = M.SD^{(j+1/2)K}.
$$

Kvocient dveh zaporednih mej je enak

$$
i = SD^{K}
$$

V rang grafikonu z relativno enakimi razredi je razmik M/SD<sup>2</sup> do M.SD razdeljen v 4/K+l relativno enake razrede.

# 3. Opis rang grafikona po predloženem programu

Po predloženem programu računalnik izračuna iz vhodnih podatkov za N osnovnih enot populacije ustrezne parametre (M in SD). Glede na izbrani K sestavi za absolutno enake razrede (RAZR=0) v razmiku M-2 SD do M+2SD, za relativno enake razrede (RAZR=1) pa v razmiku  $M/SD^2$  do  $M-SD^2$  4/K+1 razredov in rangira osnovne podatke v rang grafikonu.

Program predvideva dve možnosti: Enote morejo biti rangirane v naraščajočem vrstnem redu (SMER=0) ali <sup>v</sup> padajočem vrstnem redu (SMER=1).

Levo od trojne skale Z, I, Y je dodatnih ND enot, prikazanih s

šiframi v ustreznih razredih. Tako je možna direktna primerjava med osnovnimi in dodatnimi podatki. Osnovni podatki so rangirani desno od skal (npr. za občine), dodatni podatki pa levo od skal (npr. za remublike). Če so osnovni podatki za evropske države, more biti dodatni podatek poprečje za Evropo ipd.

Računalnik dodatno določi, med katerimi rangi leže karakteristični centili: C<sub>5</sub>,  $C_{10'} C_{25'} C_{50'} C_{75'} C_{90}$  in  $C_{95'}$  Iz teh podatkov moremo centile vrisati v rang grafikon med range naknadno.

Za vsako osnovno enoto dobimo torej iz rang grafikona pet informacij:

a) rang enote v populaciji osnovnih enot;

b) informacijo, med katerima karakterističnima centiloma leži enota, s čemer približno ocenimo kvantilni rang enote;

- c) mesto enote v populaciji, ocenjeno s standardiziranim z- odklonom za sredino razreda;
- č) indeks sredine razreda na srednjo vrednost M iz osnovnih podatkov;
- d) razred, v katerem leži dana enota, označen z mejama razreda v osnovni enoti mere.

Za enote, za katere padejo vrednosti izven razmika dveh standardnih odklonov, so za z, <sup>I</sup> in Y dane prave vrednosti. Za dodatne enote odčitamo iz rang grafikona vse nakazane podatke, razen ranga, kvantilni rang pa dobimo manj določno.

Razen rang grafikona moremo dobiti iz računalnika izpisane osnovne podatke po predpisanem vrstnem redu OSTO=1 ali urejene po velikosti v ranžirni vrsti, OSTO=2, ali izpis po obeh načinih OSTO=3. Če ne želimo izpisa osnovnih vrednosti, je · OSTO=0.

# 4. Rang grafikon po občinah za SR Slovenijo

Za SR Slovenijo so v programu že vključene za občine tromestne oznake, praviloma iz prvih treh črk imena občine. Od tega pravila je bilo treba odstopiti pri

# imenih občin, sestavljenih iz dveh besed.

Oznake občin za SR Slovenijo v rang grafikonu:

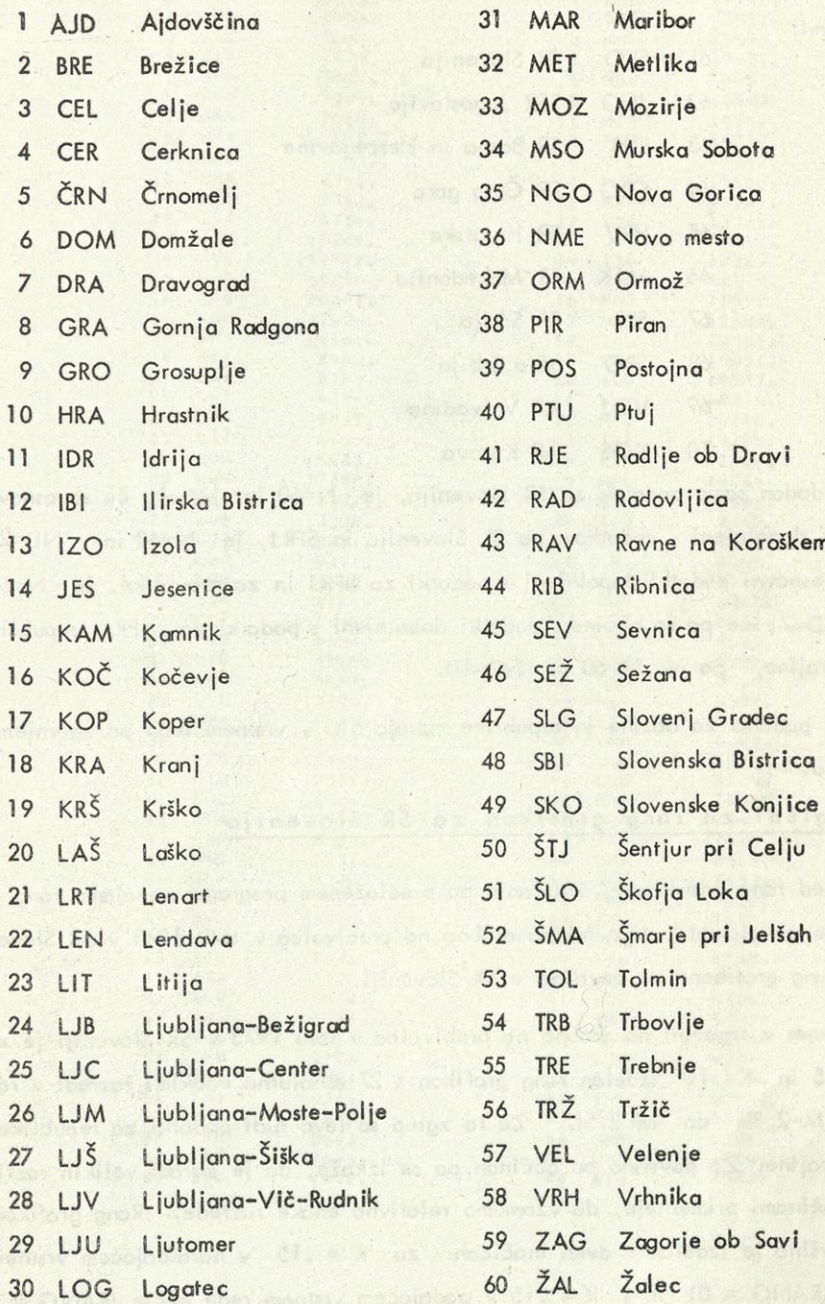

Kot dodatne enote oziroma podatke moremo občinskim podatkom v rang grafikonu za Slovenijo po občinah vključiti še podatke za SR Slovenijo, za SFRJ, republike in pokrajine. Ti dodatni podatki so v programu vključeni v temle vrstnem in kraticami:

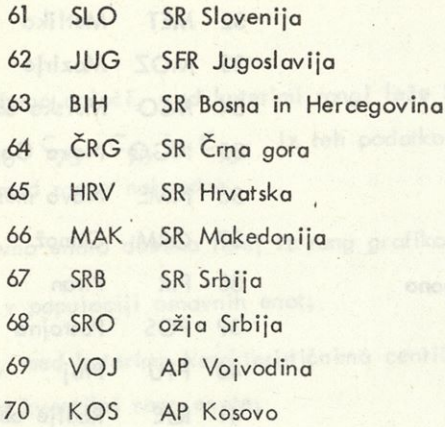

Če je dodan samo podatek za SR Slovenijo, je N=60 in ND=1, če so osnovni podatki dopolnjeni <sup>s</sup> podatkom za SR Slovenijo in SFRJ, je N=60 in ND=2. Če so osnovni podatki dopolnjeni <sup>s</sup> podatki za SFRJ in za republike, je N=60 in ND=7, če pa so občinski podatki dopolnjeni s podatki za SFRJ, republike in pokrajine, pa je N=60 in ND=10.

Vhodni podatki za občine in republike morajo biti v vrstnem redu po zgornjem seznamu.

# 5. Zgledi za rang grafikon za SR Slovenijo

Za zgled rang grafikonov, izdelanih po predloženem programu navajamo rang grafikon za promet v trgovini na drobno na prebivalca v letu 1973 v SR Sloveni ji in rang grafikona za površino v SR Sloveniji.

Za promet v trgovini na drobno na prebivalca v letu 1973 v SR Sloveniji je za  $K = .15$  in  $K = .10$  izdelan rang grafikon s 27 absolutno enakimi razredi v razmiku M-2. SD do M+2.SD. Za ta zgled so levo tudi podatki za republike in pokrajine. Za površino po občinah pa se izkaže, da je zaradi velikih razlik med občinami primerneje, da vzamemo relativno enake razrede. Rang grafikon za površino je izdelan v dveh inačicah: za <sup>K</sup> = .15 v naraščajočem vrstnem redu (RANG = 0) in s  $K = .15$  v padajočem vrstnem redu občin (RANG = 1).

# PROMET V TRGOVINI NA DROBNO V LETU 1973 V SR SLOVENIJI

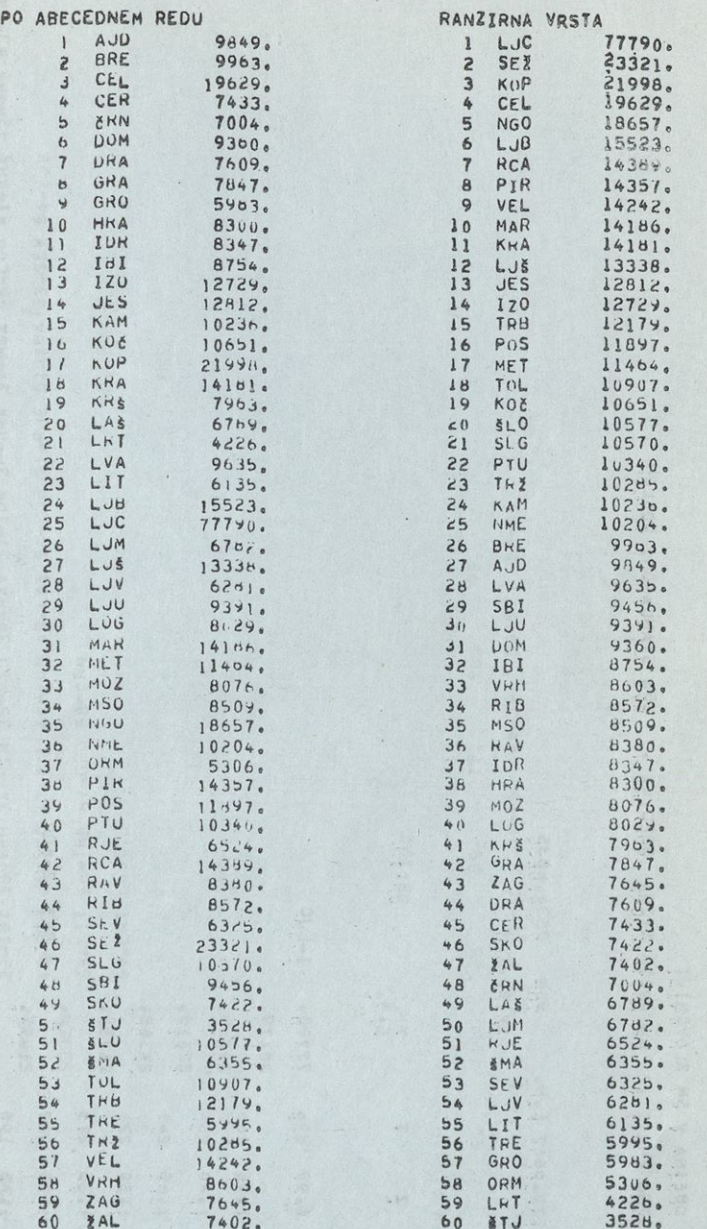

 $\sim 43$ 

< 2010/12 → 2010 → 2010 → 2010 → 2010 → 2010 → 2010 → 2010

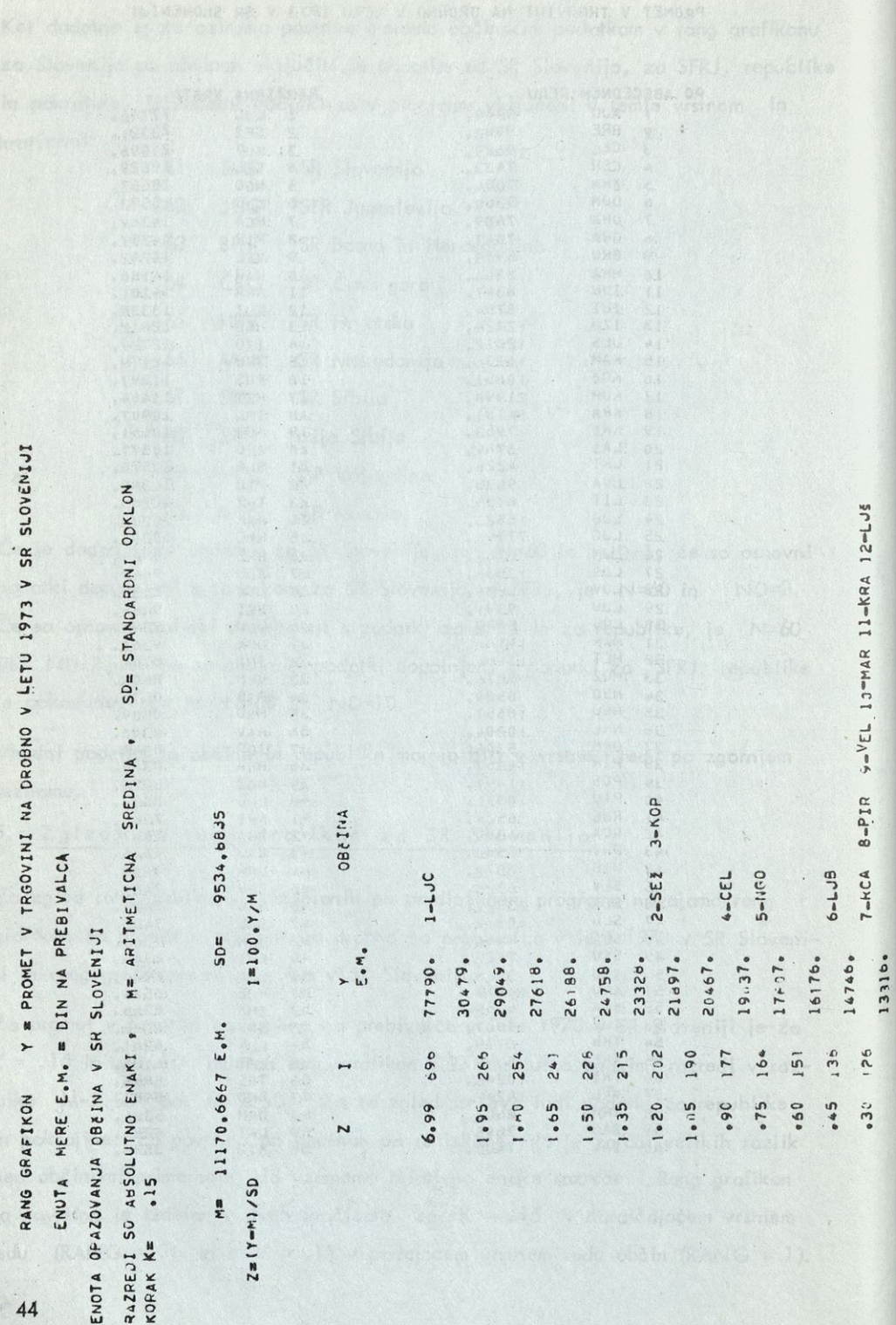

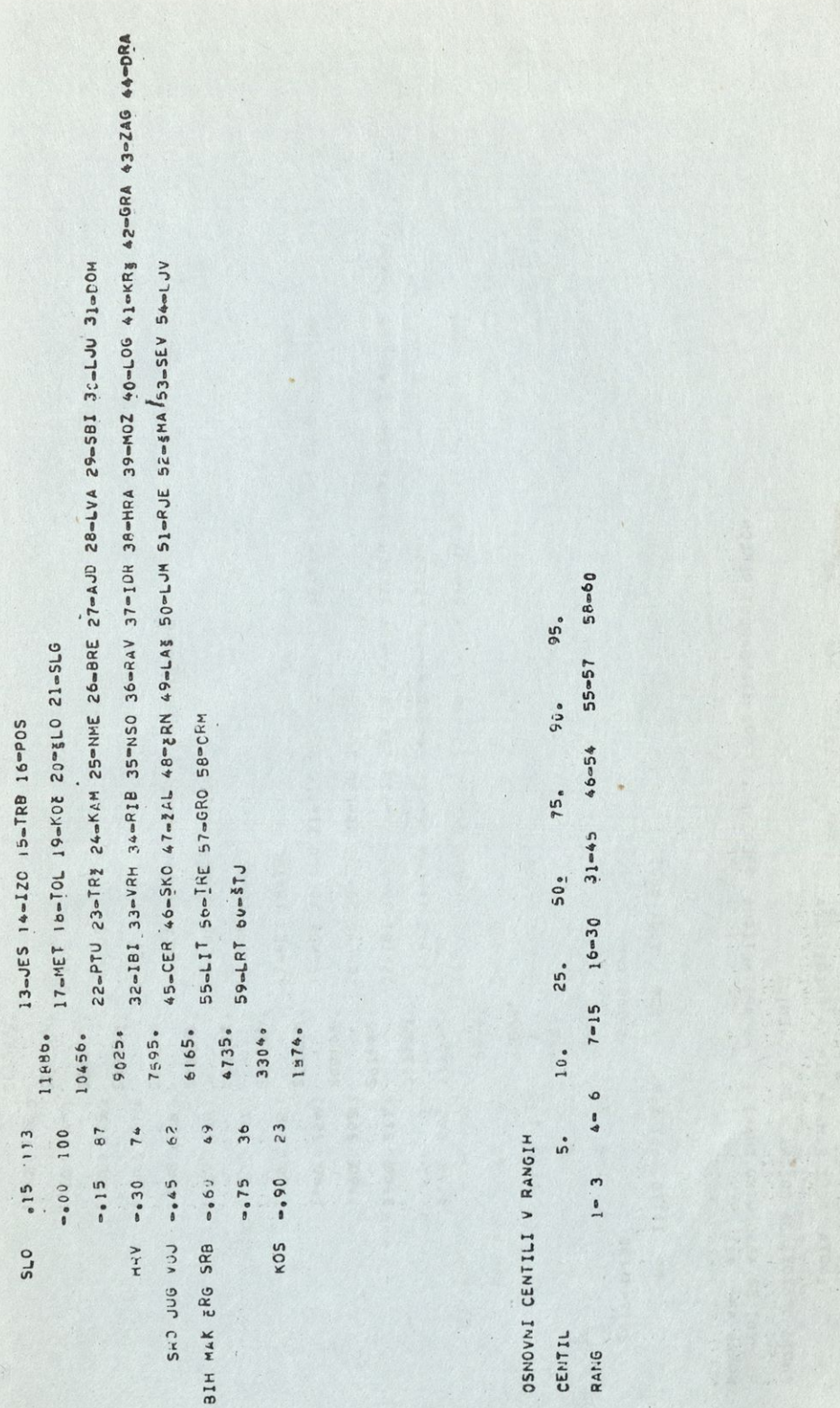

RANG GHAFIKON YN INIYOOKI Y THOOVINI NA DROBIG Y LETU 1973

46

ENOTA MERE E.M. = DIN NA PREBIVALCA

ENOTA OPAZOVANJA OBEINA V SR SLOVENIJI

SD<sub>E</sub> STANDARDNI ODKLON RAZREDI SO ABSOLUTNO ENAKI , M= ARITHETICIA SREDINA , KORAK KE .10

 $50<sup>2</sup>$  9534.8835 Max 11170.6667 E.M.  $2a(Y-1)$ /SD

H/A°001mI

**DEEINA** EoM.  $\overline{ }$ 

 $\overline{N}$ 

**Allen British** 

5.39 696 77793. 1-LJC

30717.

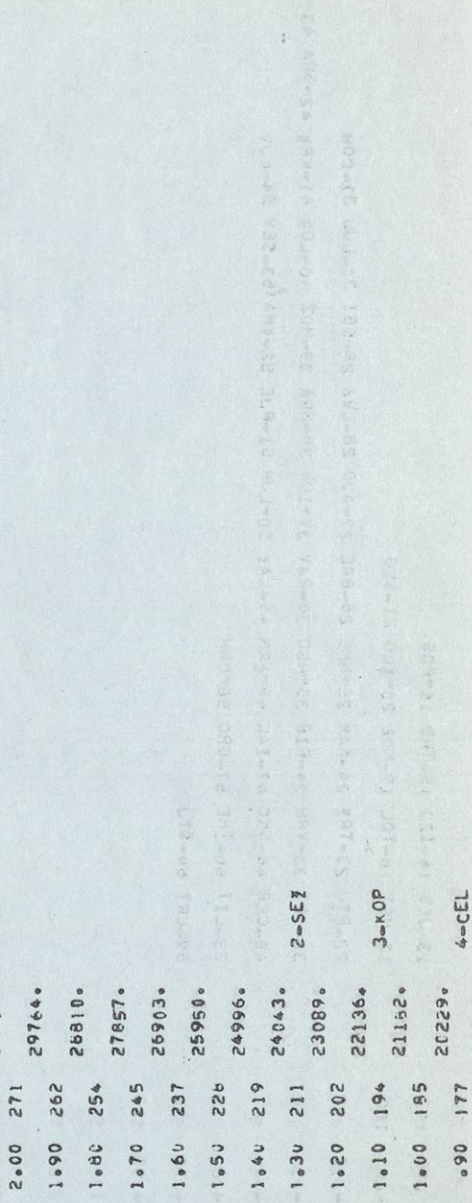

4-CEL

19275.

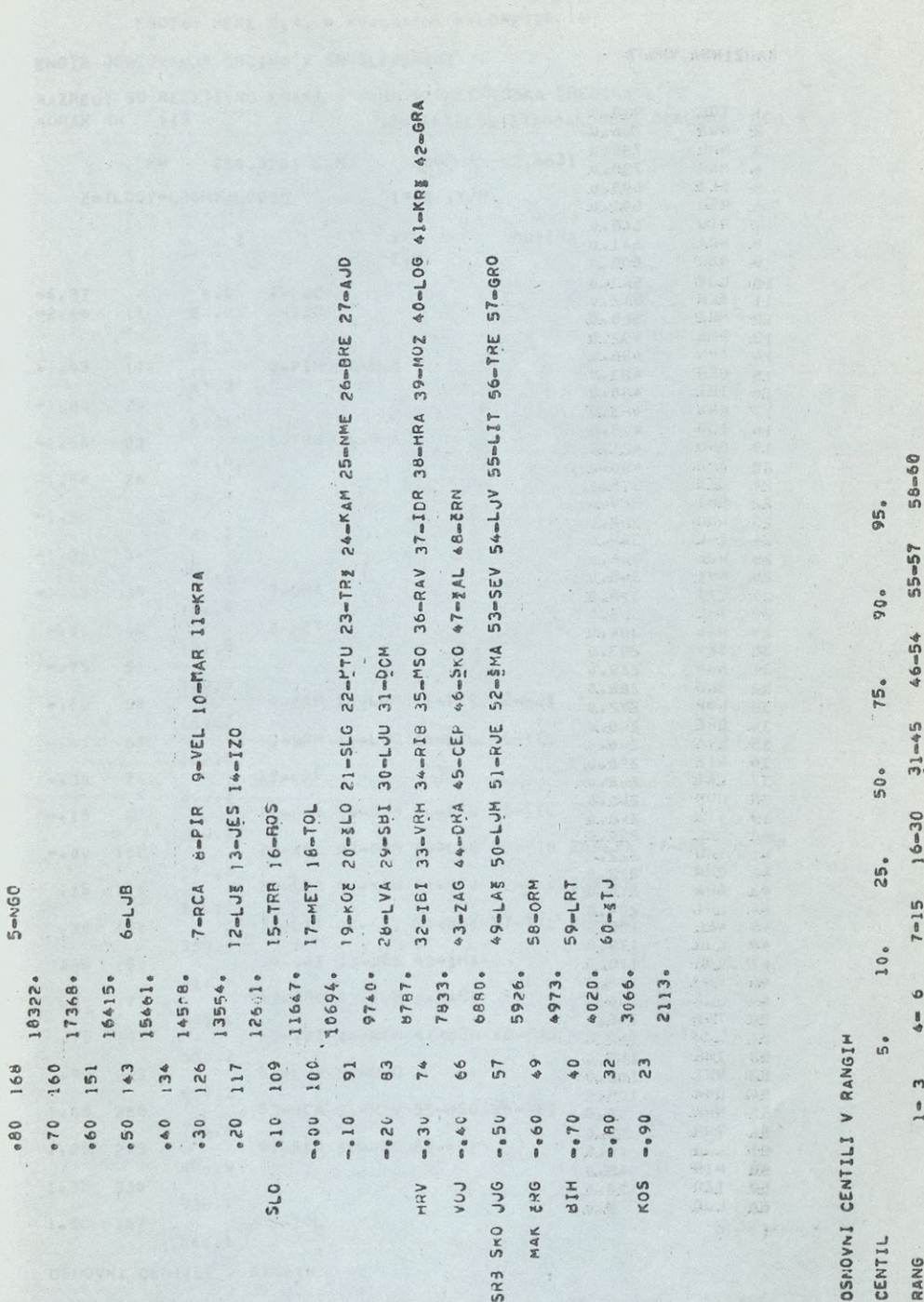

# površina občin <sup>v</sup> sr Sloveniji

# ranžirna vrsta

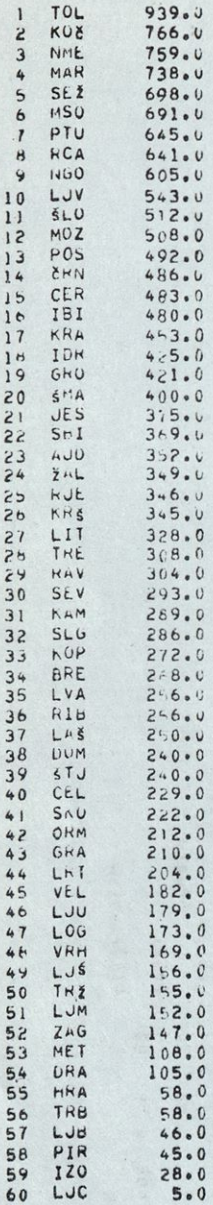

- RANG GRAFIKON Y = POVRSINA OBCIN V SR SLOVENIJI
	- ENOTA MERE E.M. = KVADRATNI KILOMETER

FNOTA JPAZOVANJA OBZINA V SR SLOVENIJI

 $\mathbf{z}$ 

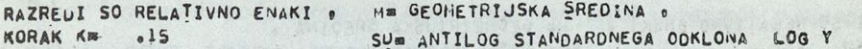

 $\mathsf{Y}$ 

OBEINA

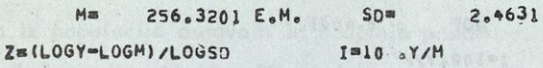

 $\mathbf{r}$ 

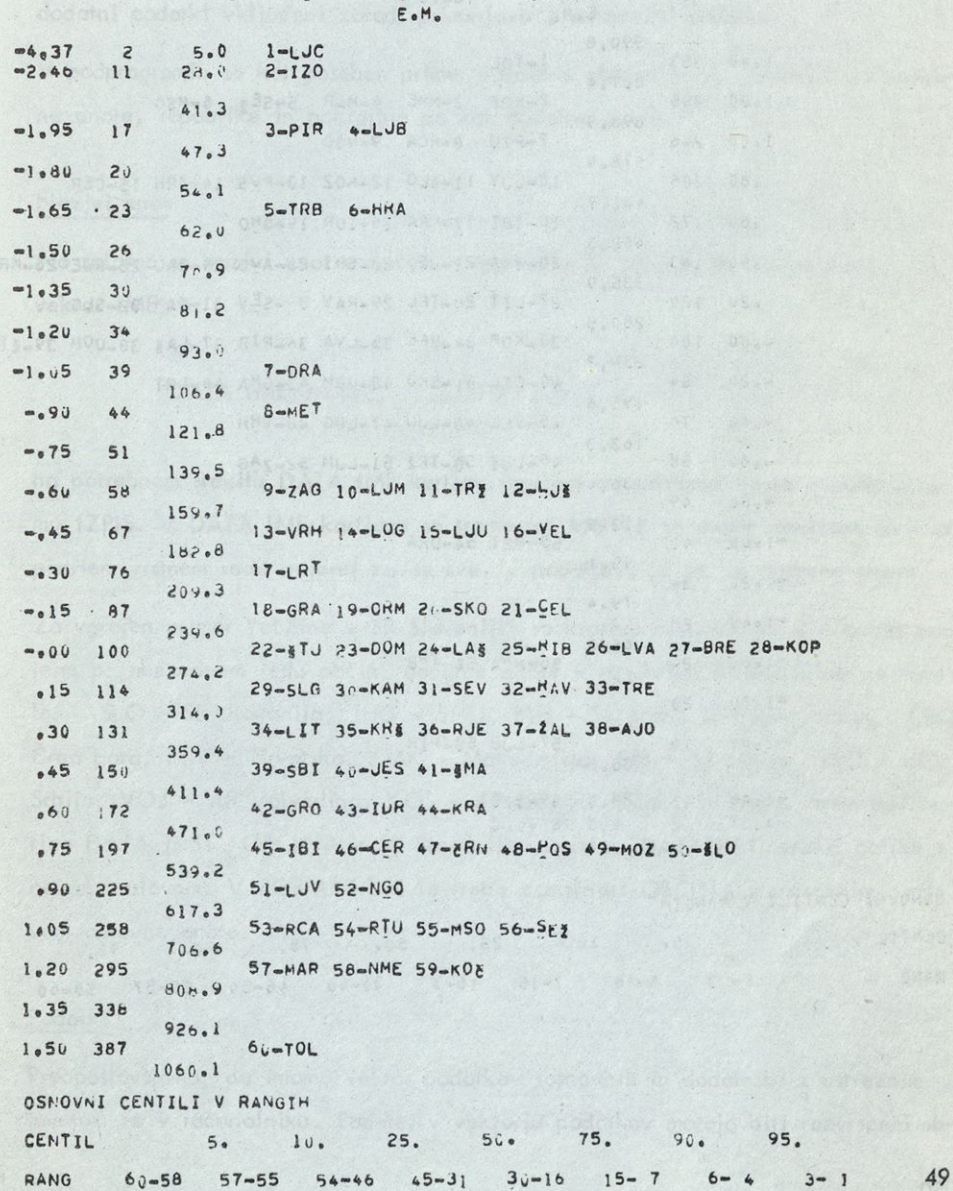

# RANG GRAFIKON Y = POVRSINA OBCIN V SR SLOVENIJI

ENOTA MERE E.M. = KVADRATNI KILOMETER

ENOTA OPAZOVANJA OBEINA V SR SLOVENIJI

N= GEOMETRIJSKĄ SREDINA . RAZREDI SO RELATIVNO ENAKI , SU= ANTILOG STANDARDNEGA ODKLONA LOG Y KORAK K# .20

M= 256.3201 E.M. SD= 2.4631

 $Z = (LOGY - LOGM) / LOGSD$   $I = 100.7 / M$ 

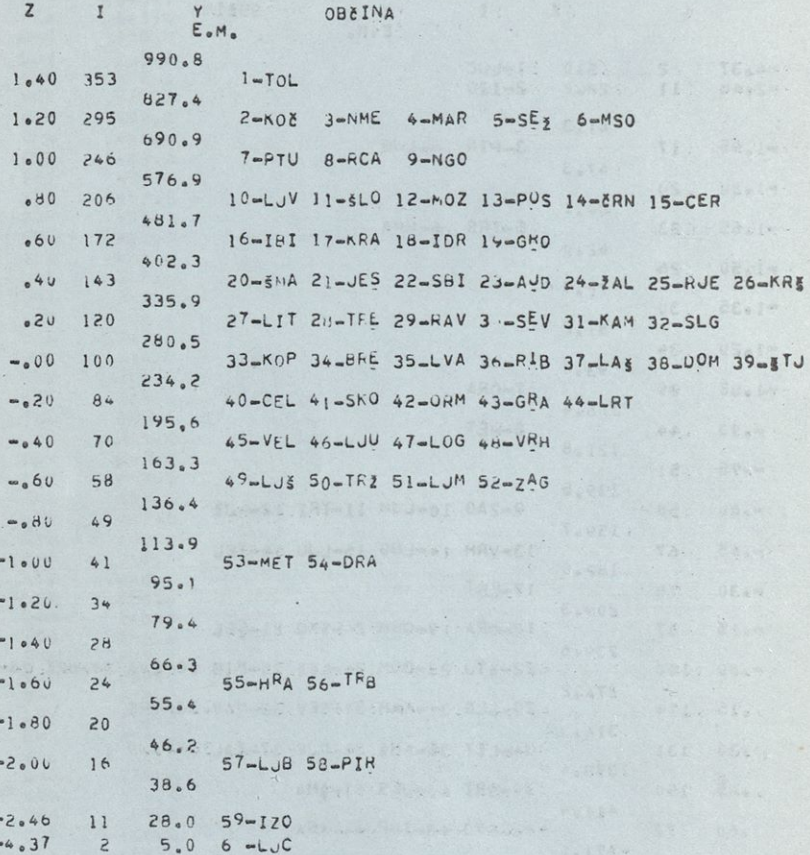

The stand of the Automobile Automobile Automobile

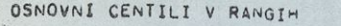

1.4.2.0.00

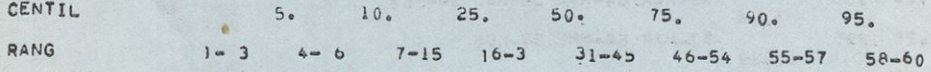

# 6. Navodilo za uporabo podprogramov za izdelavo RANG **GRAFIKONA**

Paket fortranskih podprogramov RANG (šest med seboj povezanih podprogramov: RANG, SØRT, SØRTN, SIG2, IZPIS, IZØSPØ) služi za izdelavo rang grafikona iz populacije osnovnih in dodatnih podatkov. Osnovni podatki so tisti, iz ka terih je preko M in SD izdelana osnova za rang grafikon, medtem ko so dodatni podatki vključeni zaradi primerjave z osnovnimi podatki.

V podprogramih so kot poseben primer vgrajene občine v SR Sloveniji kot osnovne enote, republike in pokrajine pa kot dodatne enote.

## Nazivi enot

Na splošno so nazivi enot označeni <sup>s</sup> tromestno kratico in je DATA stavek za vektor IME,

# DATA IME/3HABC, ..., 3HXYZ/

na potrebnem številu DATA IME kartic vstavljen na ustrezno mesto v podprogramu IZPIS. V DATA IME karticah so tromestne kratice za enote nanizane po predpisanem vrstnem redu najprej za osnove, v nadaljevanju pa za dodatne enote.

Za vgrajen primer "občine v SR Sloveniji" so kratice osnovnih enot - občin urejene po abecednem redu občin, dodatne enote - republike in pokrajine pa takole: SLO - SR. Slovenija, JUG - SFRJ, BIH - SR Bosna in Hercegovina, ČRG - Črna gora, HRV - Hrvatska, MAK - Makedonija, SRB - SR Srbija, SRO - ožja Srbija, VOJ - AP Vojvodina, KOS - AP Kosovo. Enako je treba zamenjati kartico DATA TKST OBČINA v SR Sloveniji <sup>s</sup> kartico DATATKST enake oblike z novim naslovom. V FORMAT 302 je treba zamenjati OBČINA z ustreznim nazivom osnovne enote.

## Podatki

Predpostavljamo, da imamo vektor podatkov (osnovnih in dodatnih) z ustreznim imenom že <sup>v</sup> računalniku. Podatki <sup>v</sup> vektorju podatkov morajo biti razvrščeni ob**vezno po istem vrstnem redu kot so razvrščene tromestne kratice enot v DATA IME podprogramu IZPIS.**

**Za "Občine v SR Sloveniji" morajo biti osnovni podatki urejeni po abecedi nazi vov občin, dodatni podatki pa po vrstnem redu, ki je nakazan v odstavku"© na zivih enot."**

# **Klic podprogramskega paketa RANG**

**Podprogramski paket RANG pokiičemo <sup>s</sup> CALL stavkom podprograma RANG, ki uravnava delo vseh drugih podprogramov. Na ustrezno mesto programa vstavimo kar tico**

CALL RANG(XX, K, N, ND, SMER, RAZR, ØSPØ)

**Parametri** v CALL kartici **pomenijo:**

XX ime vektorja podatkov, za katere rišemo rang grafikon.

<sup>K</sup> korak = širina razreda, merjena v standardnih odklonih.

K.SD je razlika med mejama razredov pri absolutno enakih razredih.

 $SD<sup>K</sup>$ pa kvocient med mejama razredov pri relativno enakih razredih. K posredno določa tudi število razredov v razmiku M-2SD do M+2SD oziroma v razmiku M/SD<sup>2</sup> do M. SD<sup>2</sup>. Število razredov je enako približno 4/K + 1.

Čeprav je <sup>K</sup> poljuben, so za <sup>K</sup> primerne vrednosti 0,05, 0,1, 0,15, 0,20, 0,25. <sup>K</sup> oziroma številko razredov je treba uravnati tako, da število **enot** v enem razredu ni večje od 14.

- **N Število osnovnih enot. Te enote so tiste, iz katerih računalnik izračuna ustrezne količine za sestavo rang-grafikona. Za "občine v SR Sloveniji" je N = 60 tj. število občin,**
- **ND Število dodatnih podatkov. ND je število dodatnih podatkov, ki jih želimo vključiti v rang grafikon zaradi primerjave. ND niso nujno vsi dodatni po datki v vektorju, ampak samo prvi ND,**

Če dodatnih podatkov ne vključimo, ker jih ni ali jih ne želimo vključiti, posta vimo  $ND = 0$ .

Za "občine v SR Sloveniji" postavimo ND = 0, če dodatnih podatkov ne vključimo, ND = 1, če vključimo samo SR Slovenijo, ND = 2, če vključimo SR Slovenijo in SFRJ, ND = 7, če vključimo republike in SFRJ, in ND = 10, če vključimo SFRJ, republike in avtonomne pokrajine.

SMER Smer rangiranja.

- 0 Enote rangirane v naraščajočem vrstnem redu. Prvi člen je minimum.
- <sup>1</sup> Enote rangirane v padajočem vrstnem redu. Prvi člen je maksimum.

RAZR Značaj razredov.

- 0 Razredi so absolutno enaki  $y_k_{k,\text{max}} y_k_{k,\text{min}} = K.SD.$ <br>1 Razredi so relativno enaki  $y_k_{k,\text{max}} y_k_{k,\text{min}} = SD^K.$ 
	- 1 Razredi so relativno enaki y<sub>k, max</sub>/y<sub>k, min</sub> = SD''.

JOST0 Izpis osnovnih podatkov za rang grafikon.

- 0 Brez izpisa osnovnih podatkov.
- 1 Izpis osnovnih podatkov po predpisanem vrstnem redu za "občine v SR Sloveniji po abecednem redu občin.
- 2 Izpis osnovnih podatkov v ranžirni vrsti.
- 3 Izpis osnovnih podatkov po predpisanem vrstnem redu in v ranžirni vrsti, za "občine v SR Sloveniji" po abecedi in v ranžirni vrsti.

## Podatki <sup>s</sup> kartic

Za vsak klic podprograma RANG so potrebne tri kartice:

- 1. kartica : kolone 1-80, naslov podatkov.
- 2. kartica : kolona 1-80, enota mere podatkov.
- 3. kartica : kolone 1-4, format za izpis mej razredov: Fx. y
	- 3. kartica : kolona 1, <sup>F</sup>
	- 3. kartica : kolona 2, širina polja  $x = 2-9$
	- 3. kartica : kolona 3,
	- 3. kartica : kolona 4, število decimalk  $y = 0-8$ .

Opomba: Če se pojavijo namesto mej zvezdice, je širina polja glede na podatek premajhna.

# Spremenljivki NR in NW

V podprogramih je čitalec kartic označen <sup>s</sup> spremenljivko NR, printer pa z NW. Ti dve spremenljivki sta na začetku podprogramov RANG, SIG2, IZPIS in IZ0SP0 postavljeni na NR=2, NW=3. Če je potrebno, moramo ti deklaraciji popraviti ali pa predvideti za čitalec (printer) tudi enoti 2(3).

# Zgled

V vektorju PR0M (Promet v trgovini na drobno v SR Sloveniji na prebivalca v letu 1973) imamo po abecedi občin urejene podatke za občine v SR Sloveniji  $(N = 60)$  in po predpisanem vrstnem redu podatke po republikah in pokrajinah (ND = 10). Želimo rang grafikon s širino razredov 0.1. SD (K = .1) v padajočem vrstnem redu (SMER=1). Razredi naj bodo absolutno enaki (RAZR = 0), za rang grafikonom pa naj bodo osnovni podatki dani po abecednem redu občin in v ranžirni vrsti (ØSPØ = 3).

Podatki so petmestni. Ker želimo, da bi bili v rang grafikonu podatki v mejah podani enako, zaradi pike v formatu vzamemo v formatu x = 6, *y =* 0. Za re šitev zgornjega problema vstavimo v program, ki posreduje podatke, kartico

CALL RANG(PR0M, .1,60,10,1,0,3)

na ustrezno mesto med podatki pa tele tri kartice:

PRØMET V TRGØVINI NA DRØBNØ V LETU 1973 V SR SLOVENIJI NA PREBI-VALCA DINARJI NA PREBIVALCA F6.0

paint of poibsevs jam ottoman olivalog s of admost

Podprogramski paket programov RANG je programiral Andrej Blejec

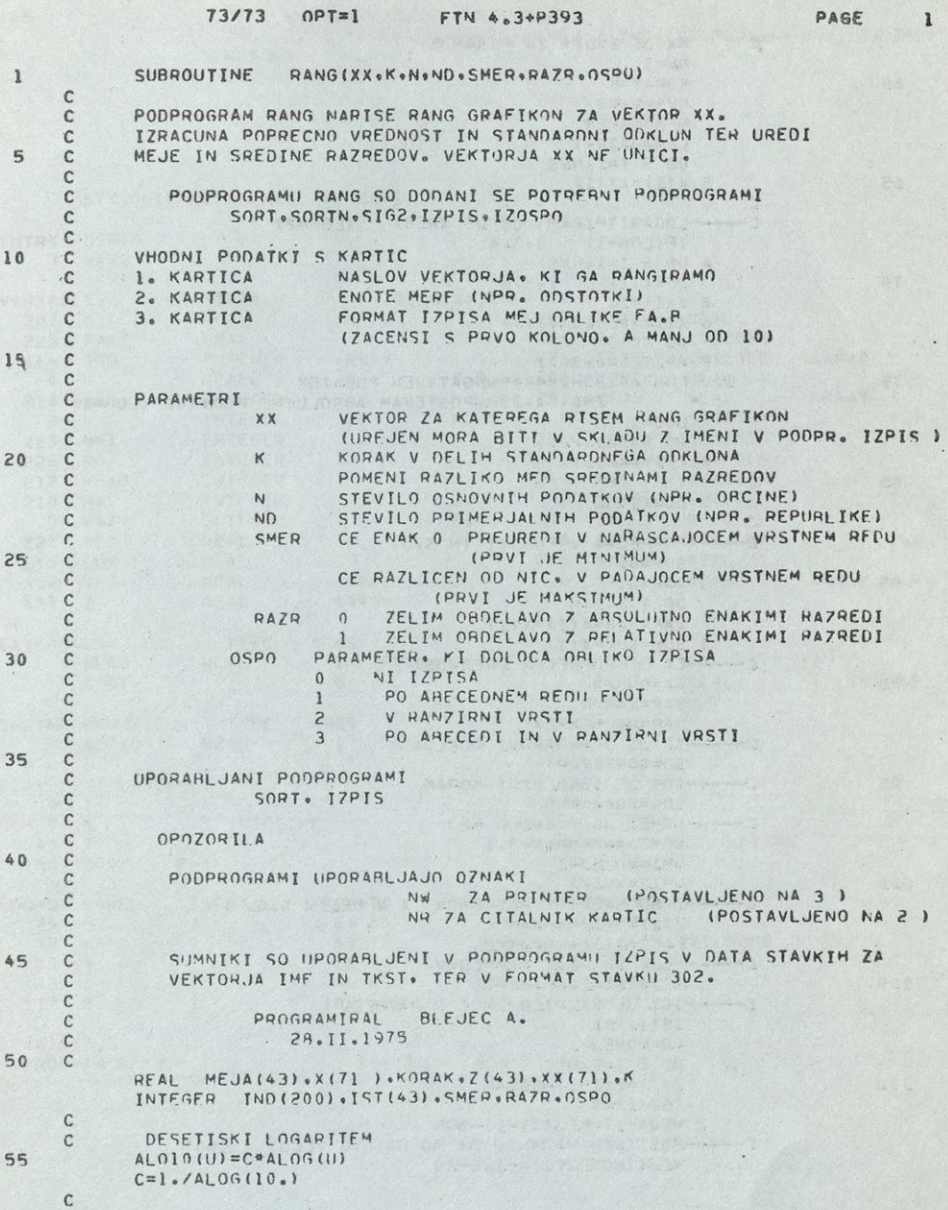

55 V

 $\sim$ 

 $\overline{1}$ 

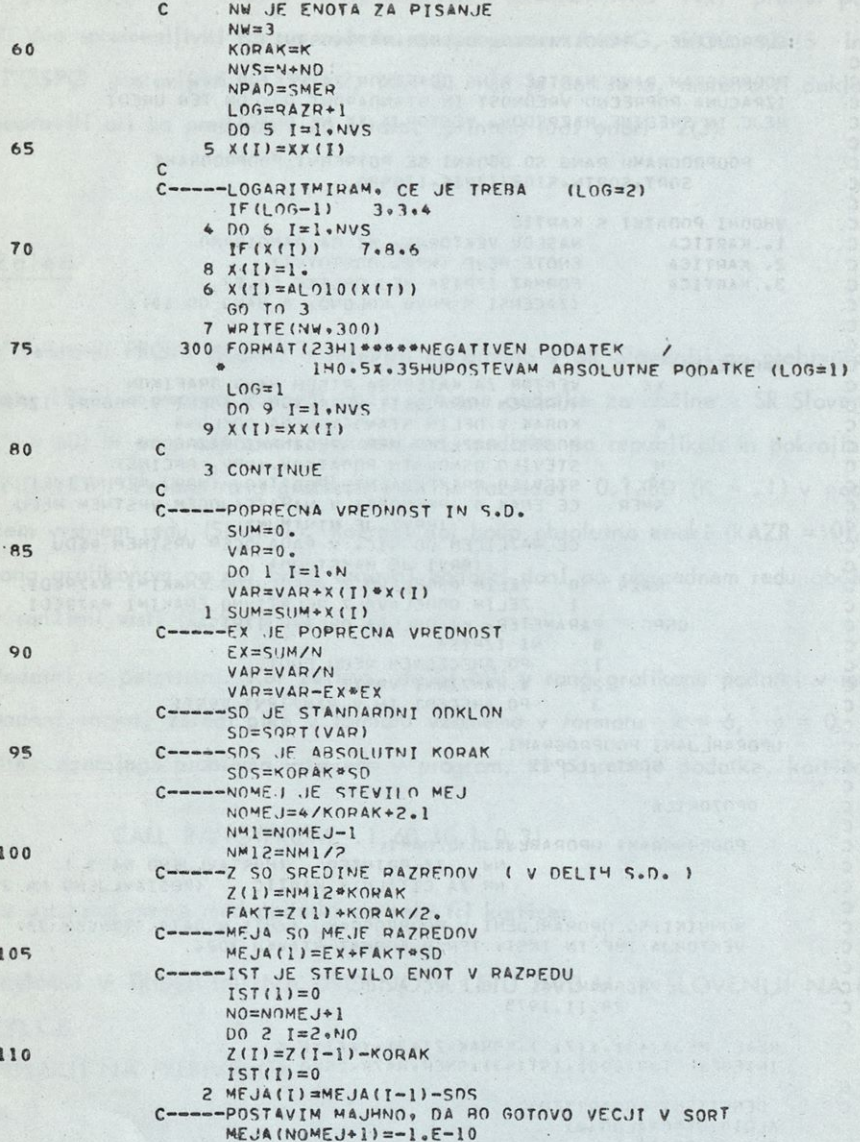

**NOAR** 

115

CALL SORT (X.NVS.IND.IST.MEJA) CALL IZPIS(X+EX+SD+N+NVS+NOMEJ+Z+IND+IST+MEJA+NPAD+LOG+0SPO) RETURN 

**State** 

wicjay, wind it was array

VOORGEN SLOW

# SYMBOLIC REFERENCE MAP (R=1)<br>POINTS

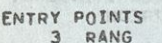

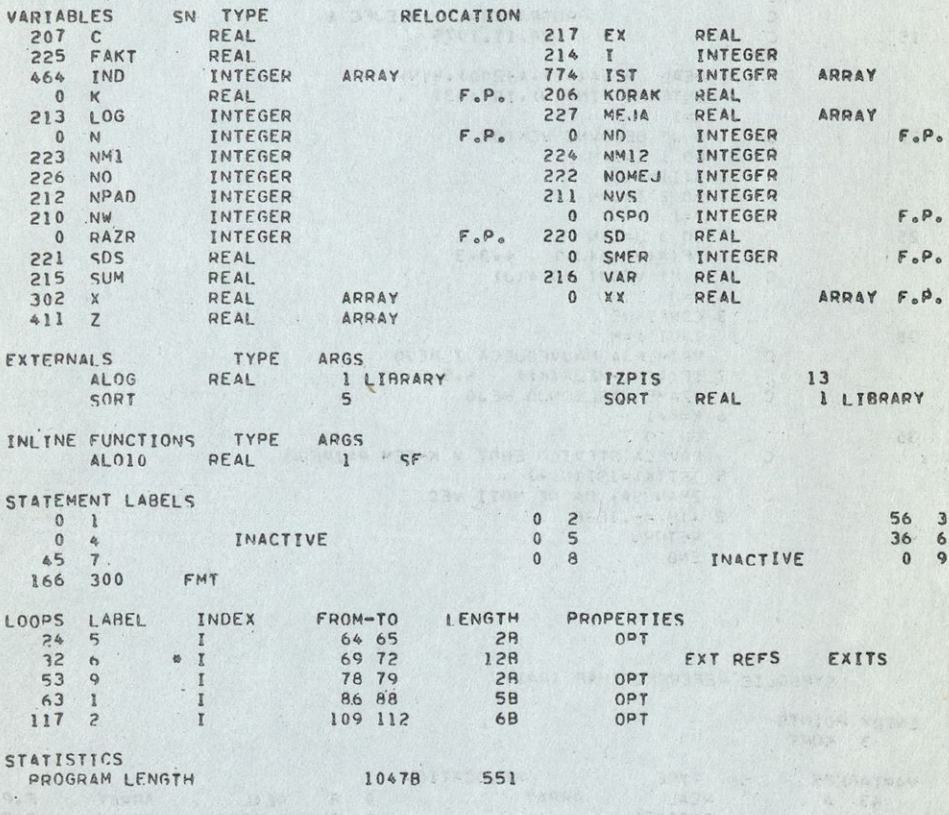

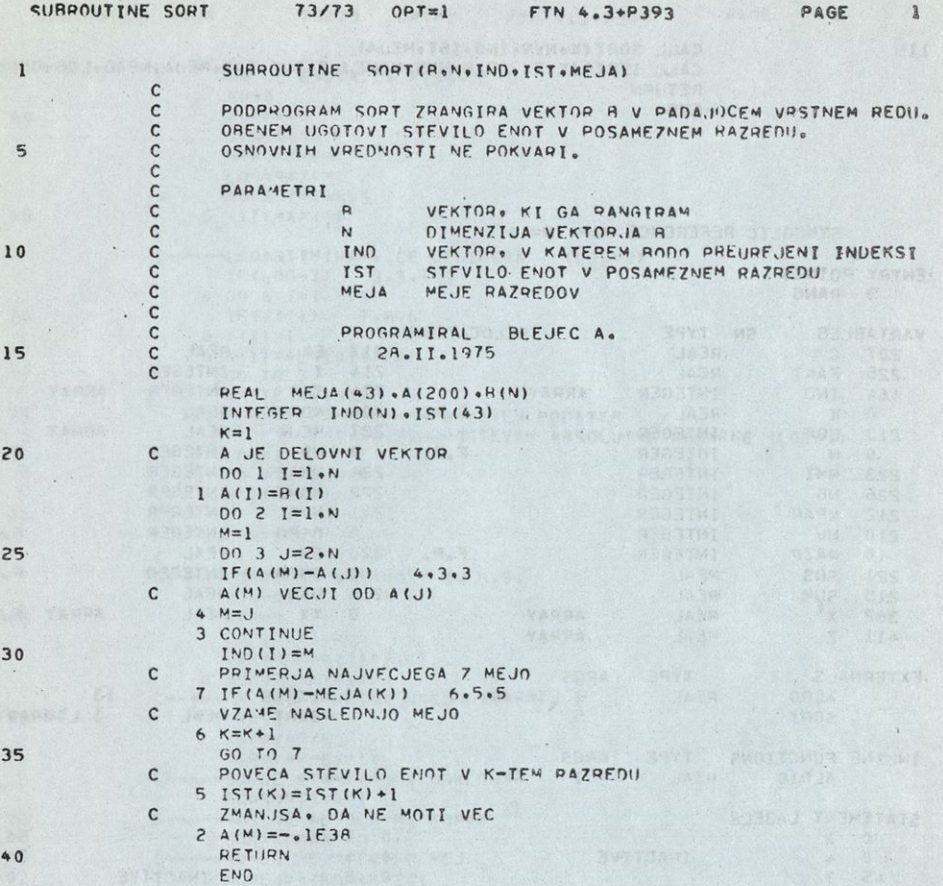

# SYMBOLIC REFERENCE MAP (R=1)

# ENTRY POINTS

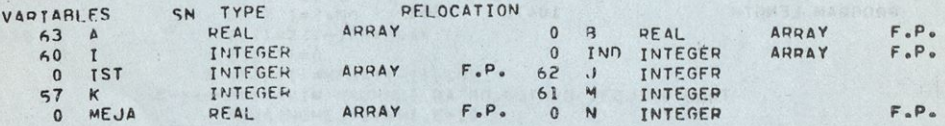

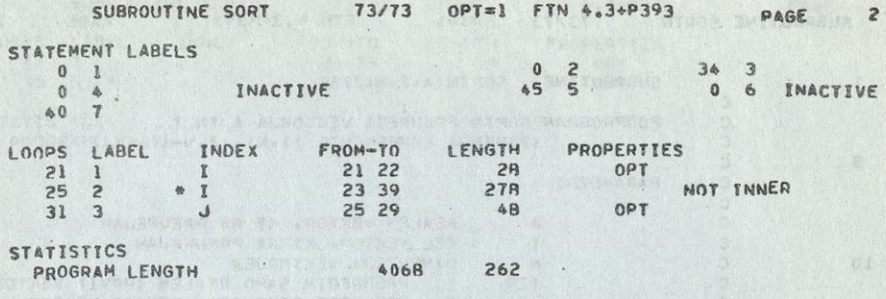

**EXAMPLE ANTISE Friedrich** 

. A SAJ YAMA ATP.

 $\ensuremath{\text{1}}$ 

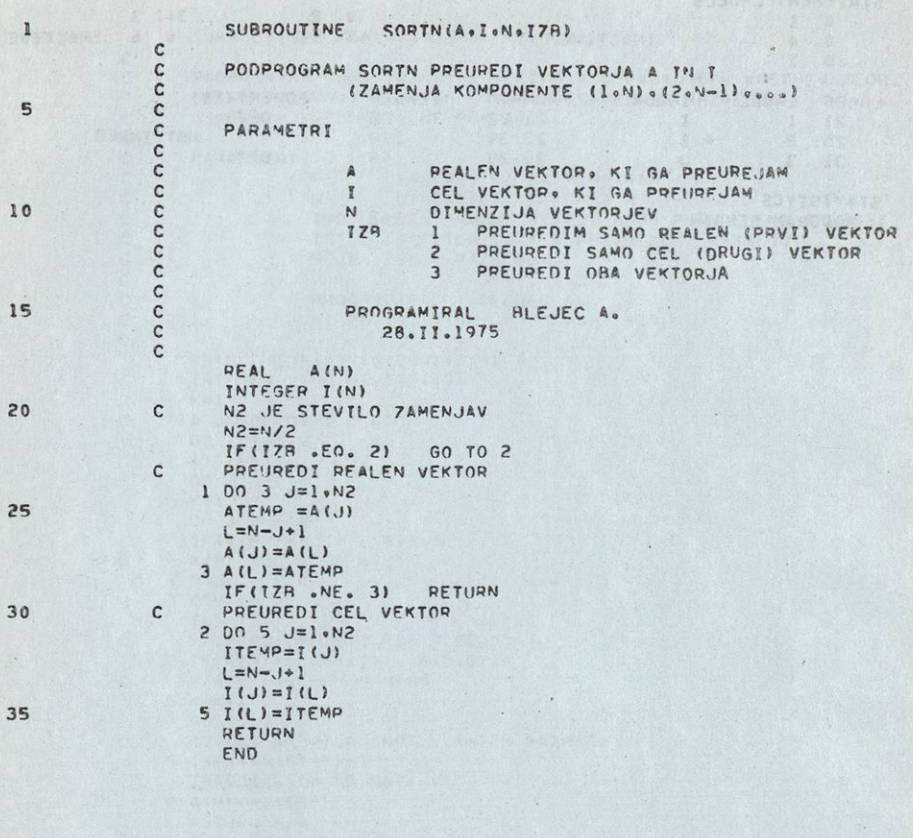

### SYMBOLIC REFERENCE HAP (R=1)

# ENTRY POINTS<br>3 SORTN

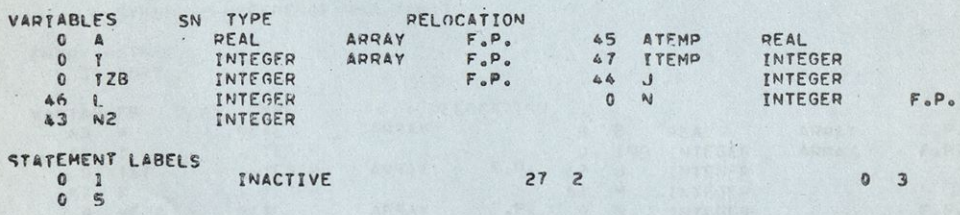

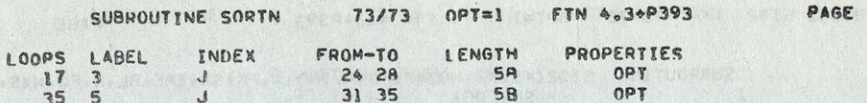

STATISTICS PROGRAM LENGTH 50B 40

REALL SAGAR ARABIAN AND GUARD CARRIER STATISTICS.

Albertal al Xarii dal più e

 $\overline{2}$ 

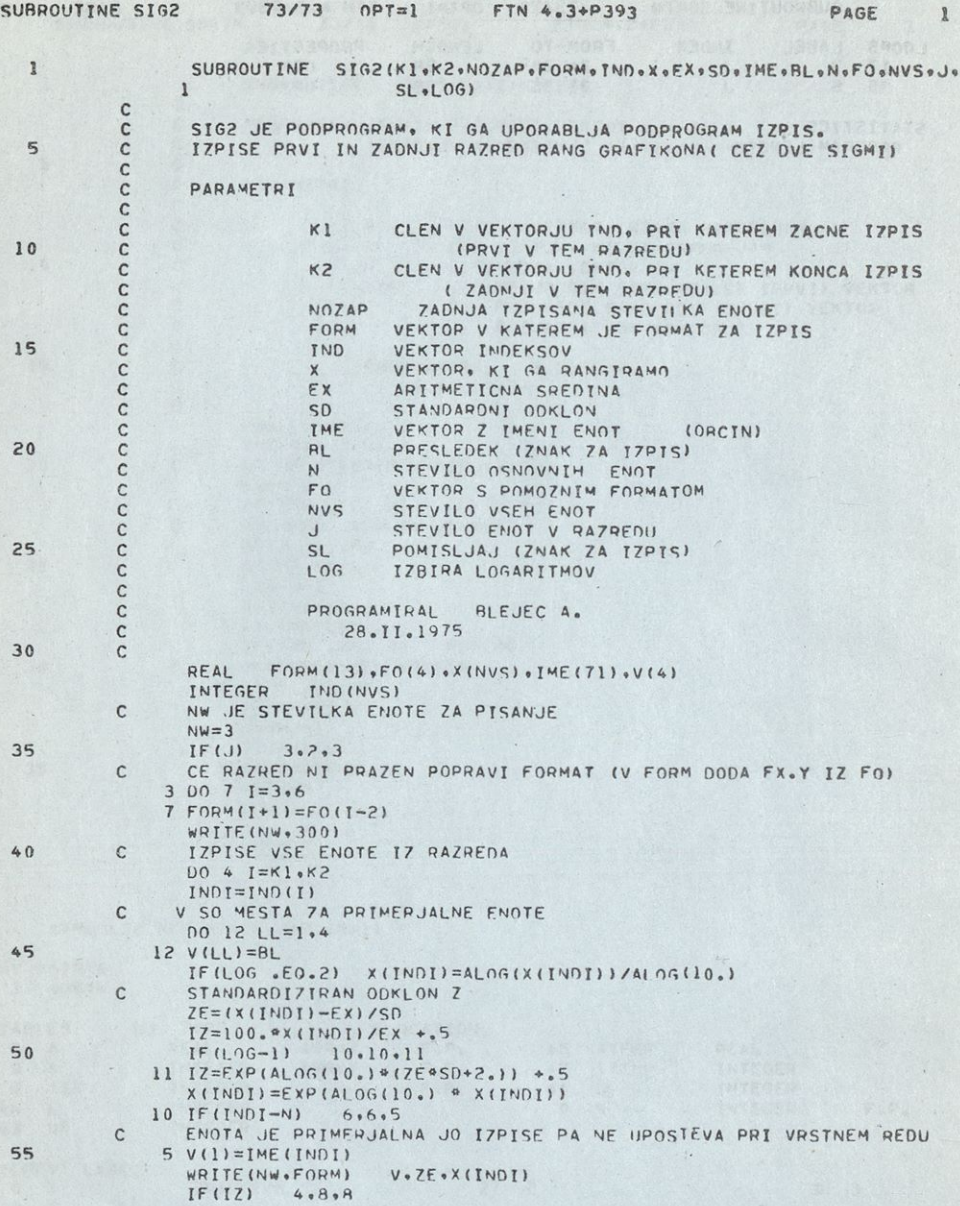

# SUBROUTINE SIG2

 $.61$ 

 $\frac{1}{2}$  .

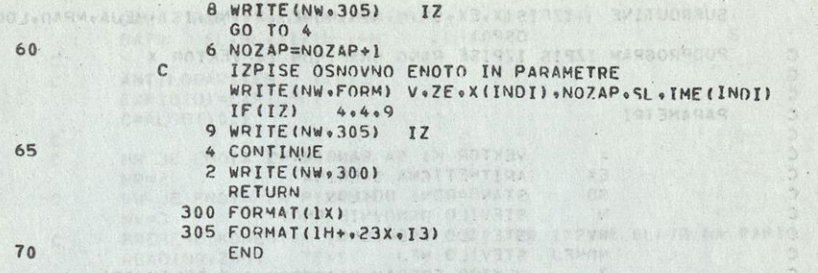

# SYMBOLIC REFERENCE MAP (R=1) THIU WHAN OF THINGHO

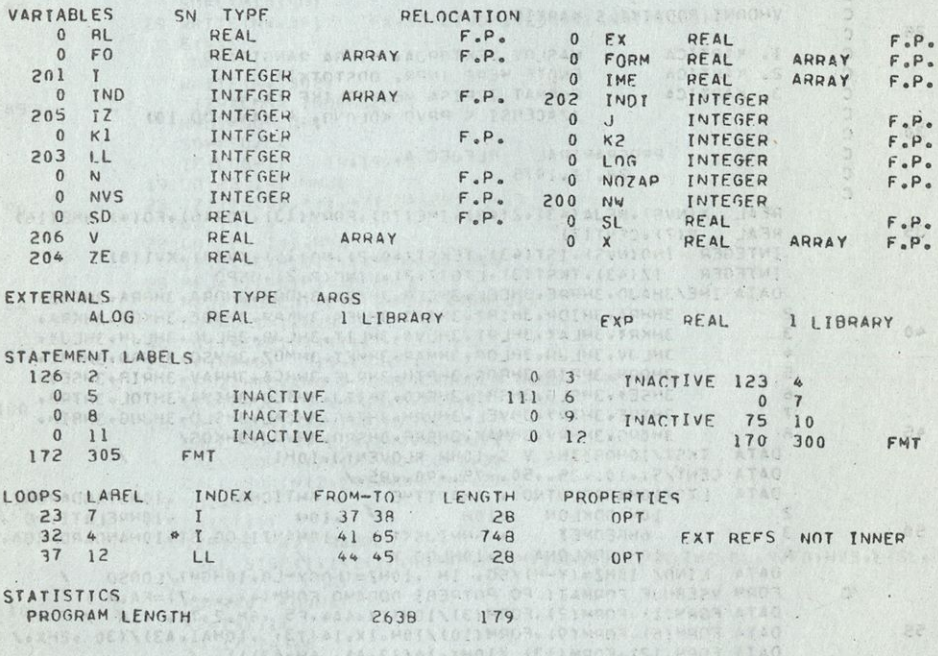

LOW 27511 AS TANGGS E. GOS

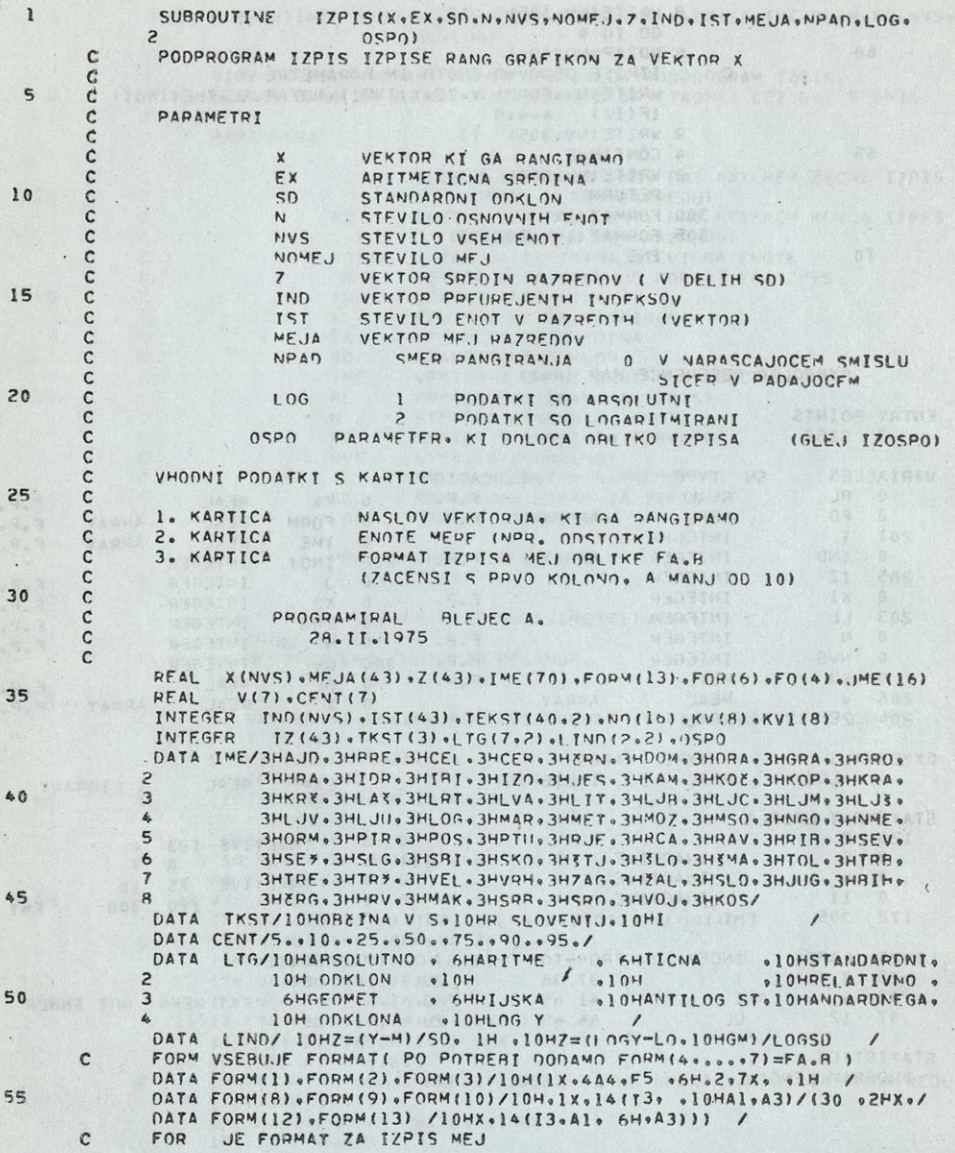

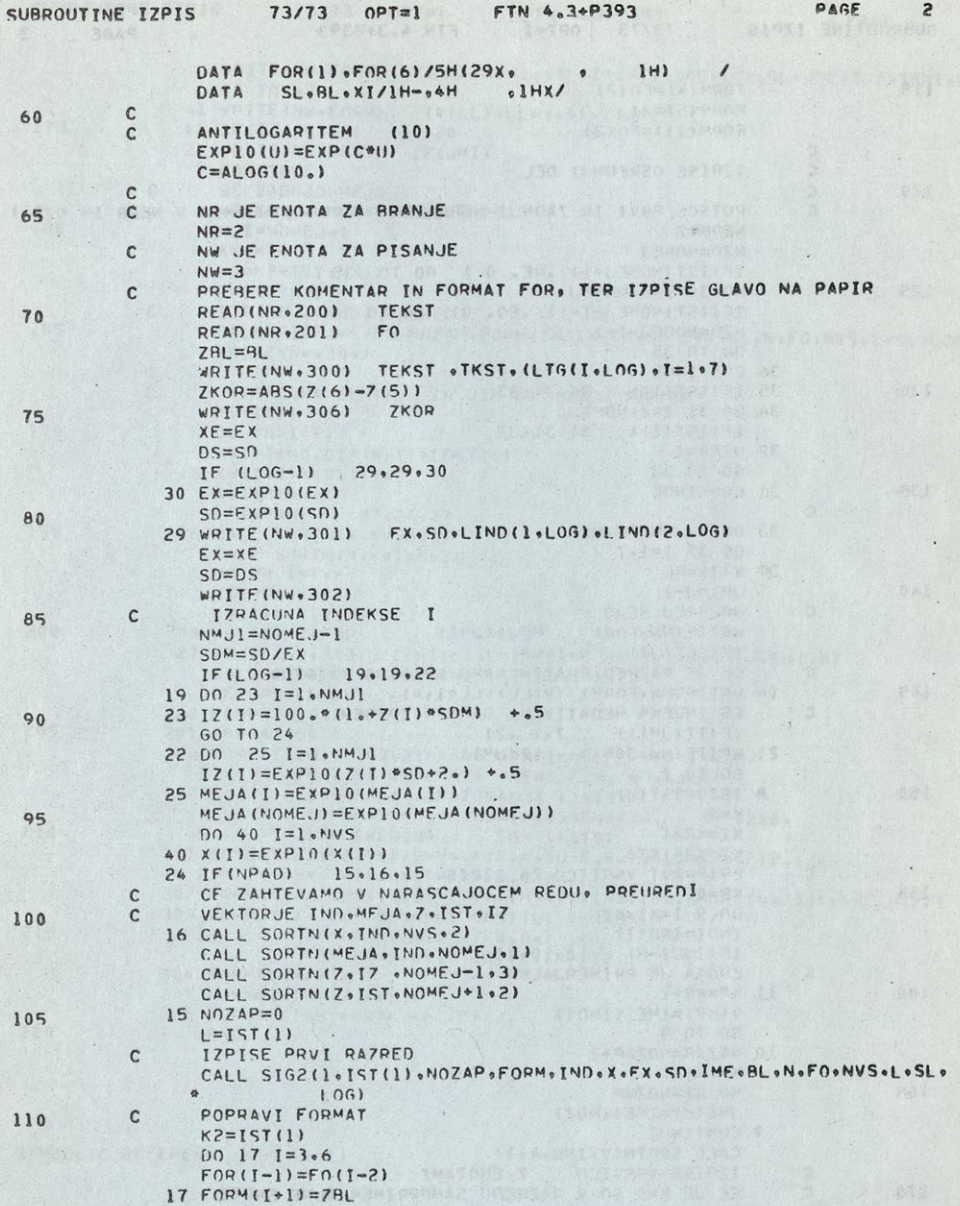

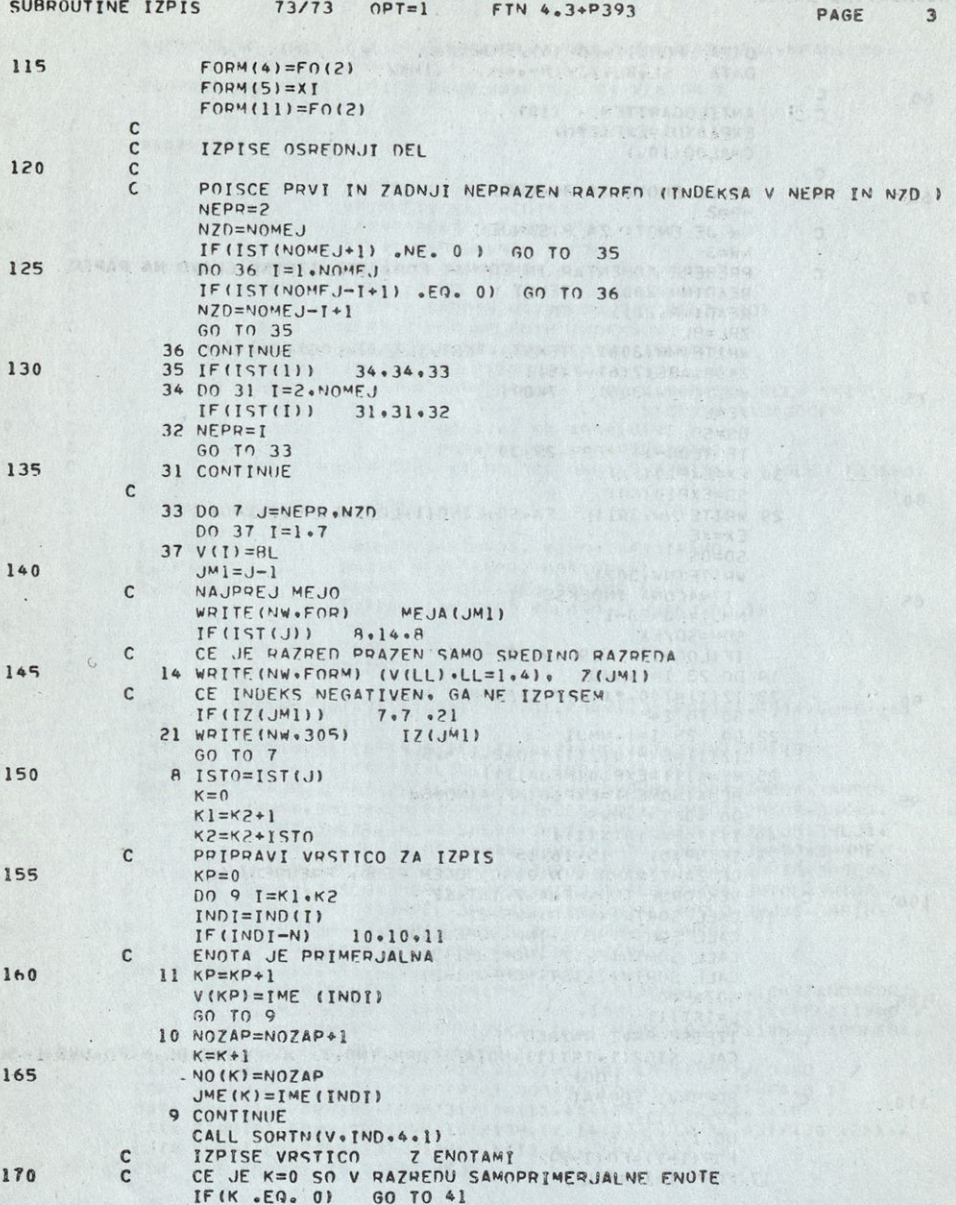

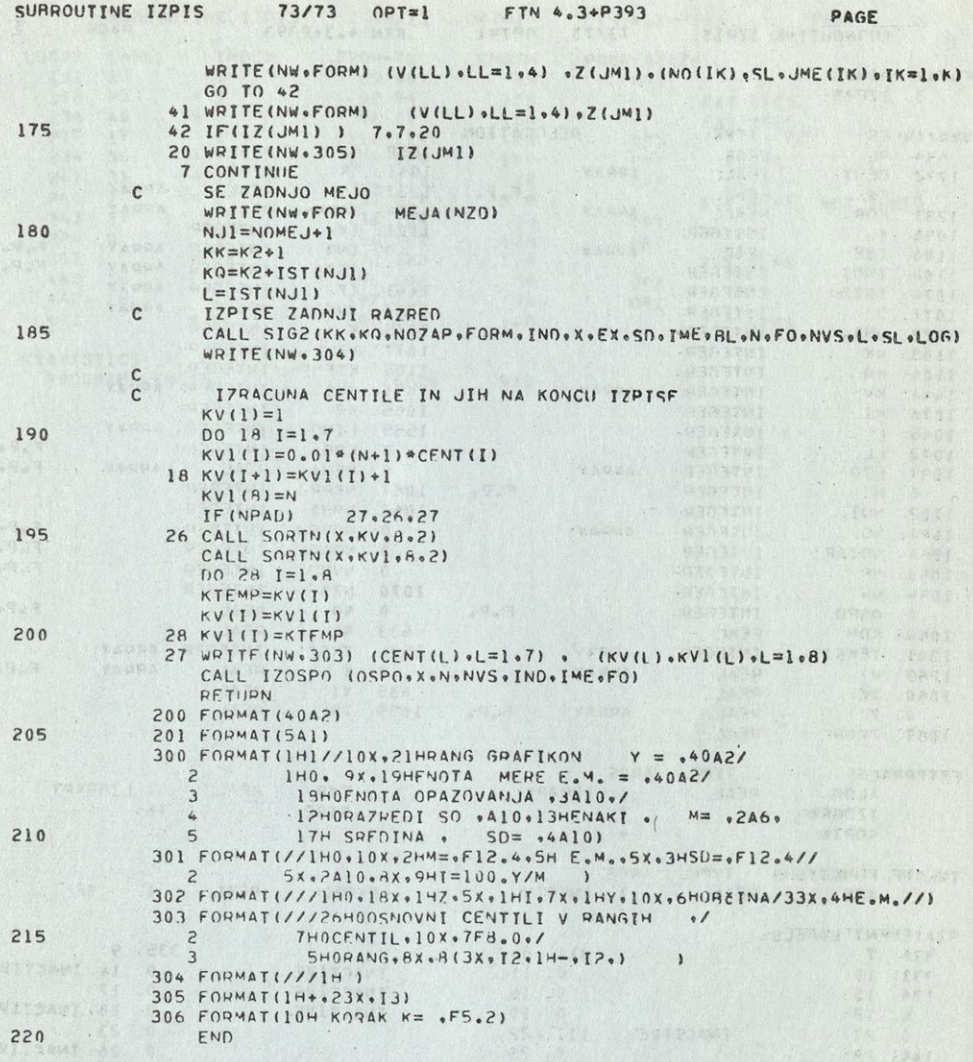

 $\begin{tabular}{l|c|c|c|c|c} \hline $25$ & $16$ & $16$ & $16$ & $16$ & $16$ \\ \hline $16$ & $16$ & $16$ & $16$ & $16$ \\ \hline $17$ & $16$ & $16$ & $16$ & $16$ \\ $\mathit{306$} & $16$ & $16$ & $16$ & $16$ \\ $\mathit{307$} & $16$ & $16$ & $16$ & $16$ \\ $\mathit{308$} & $16$ & $16$ & $16$ & $16$ \\ \hline \end{tabular}$ 

SYMBOLIC REFERENCE MAP (Q=1)

S,

# FNTRY POINTS 3 TZPIS

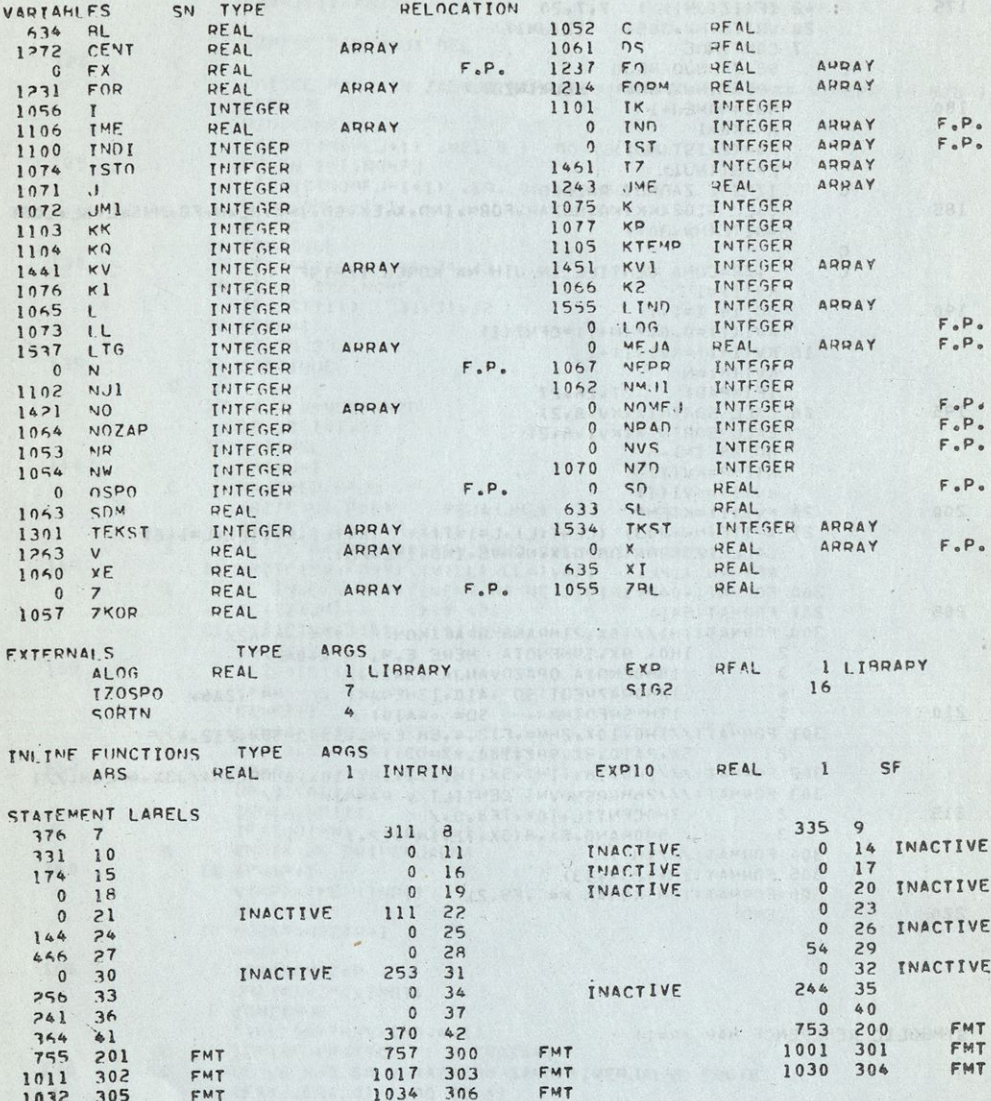

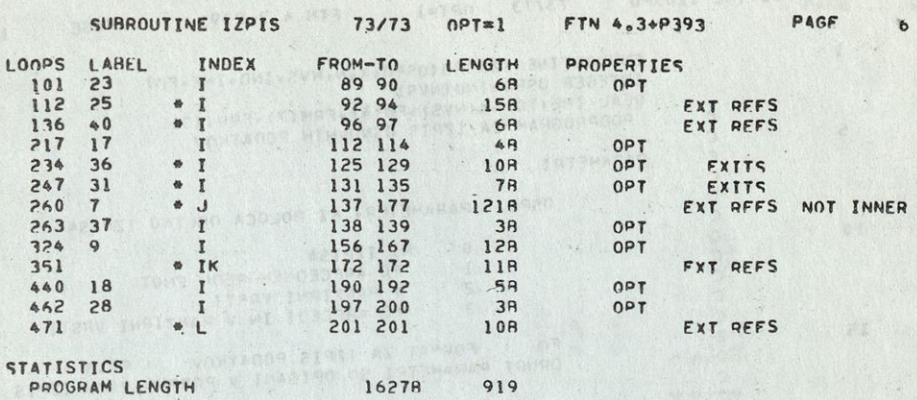

OPT=1 FTN 4.3+P393 PAGE

 $\mathbbm{1}$ 

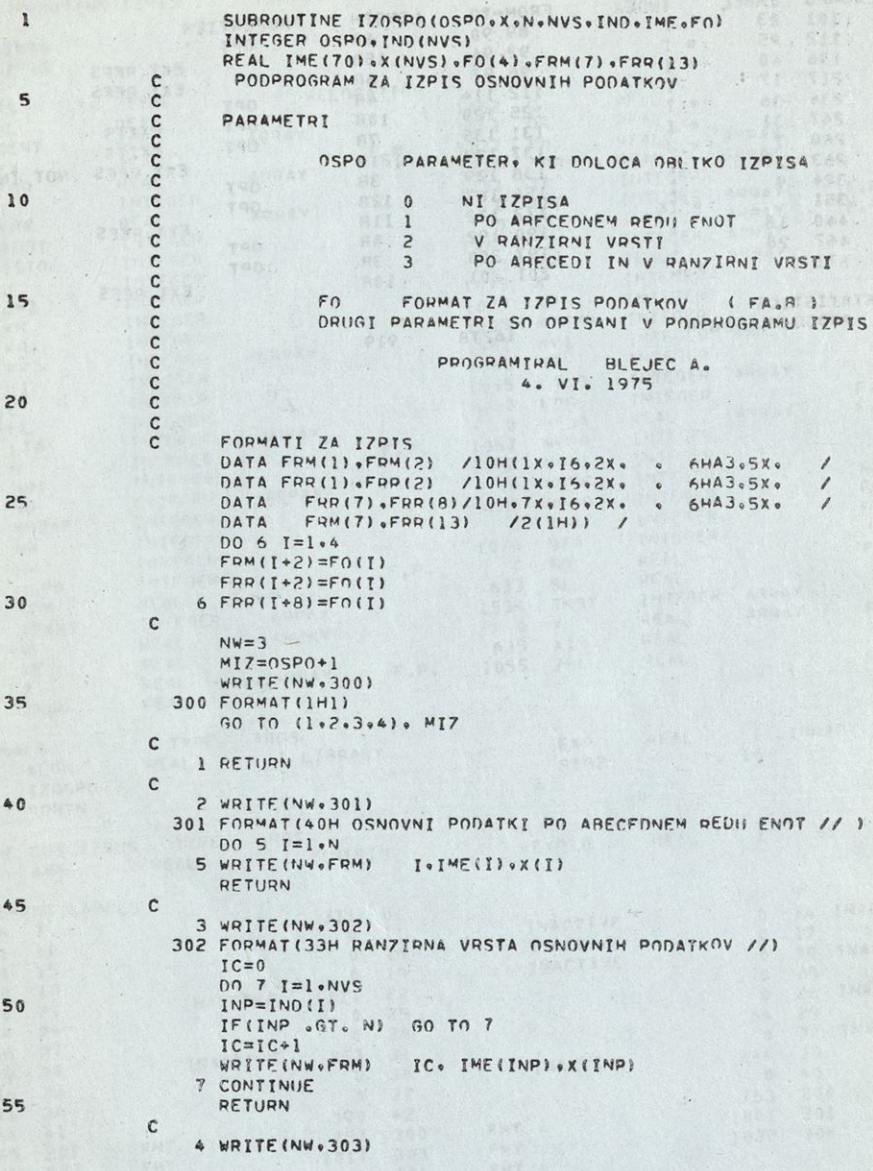
$0PT=1$ 73/73 SURROUTINE IZOSPO

ESEd+E°4 N14

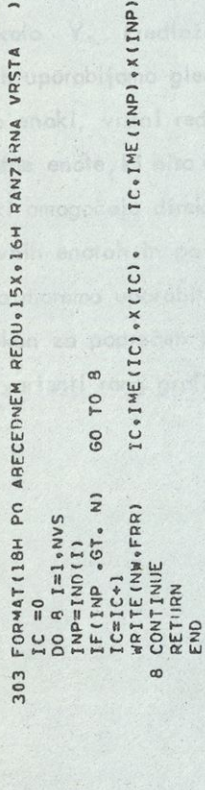

60

65

Starts Hord poderki za pozawozna gnobe

a soo a identificity. It rocors

SYMROLIC REFERENCE MAP (R=1)

FNTRY POINTS<br>3 IZOSPO

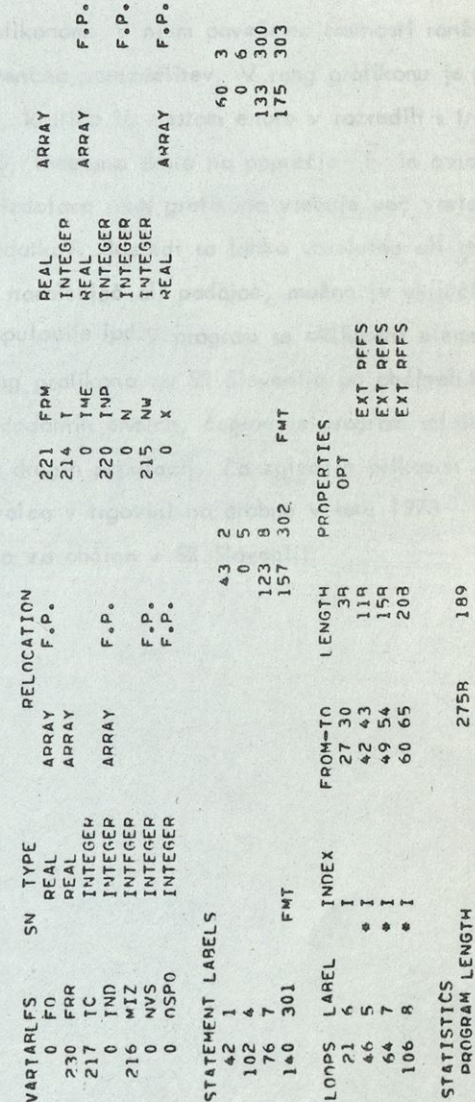

FWT

PAGE

 $\overline{z}$ 

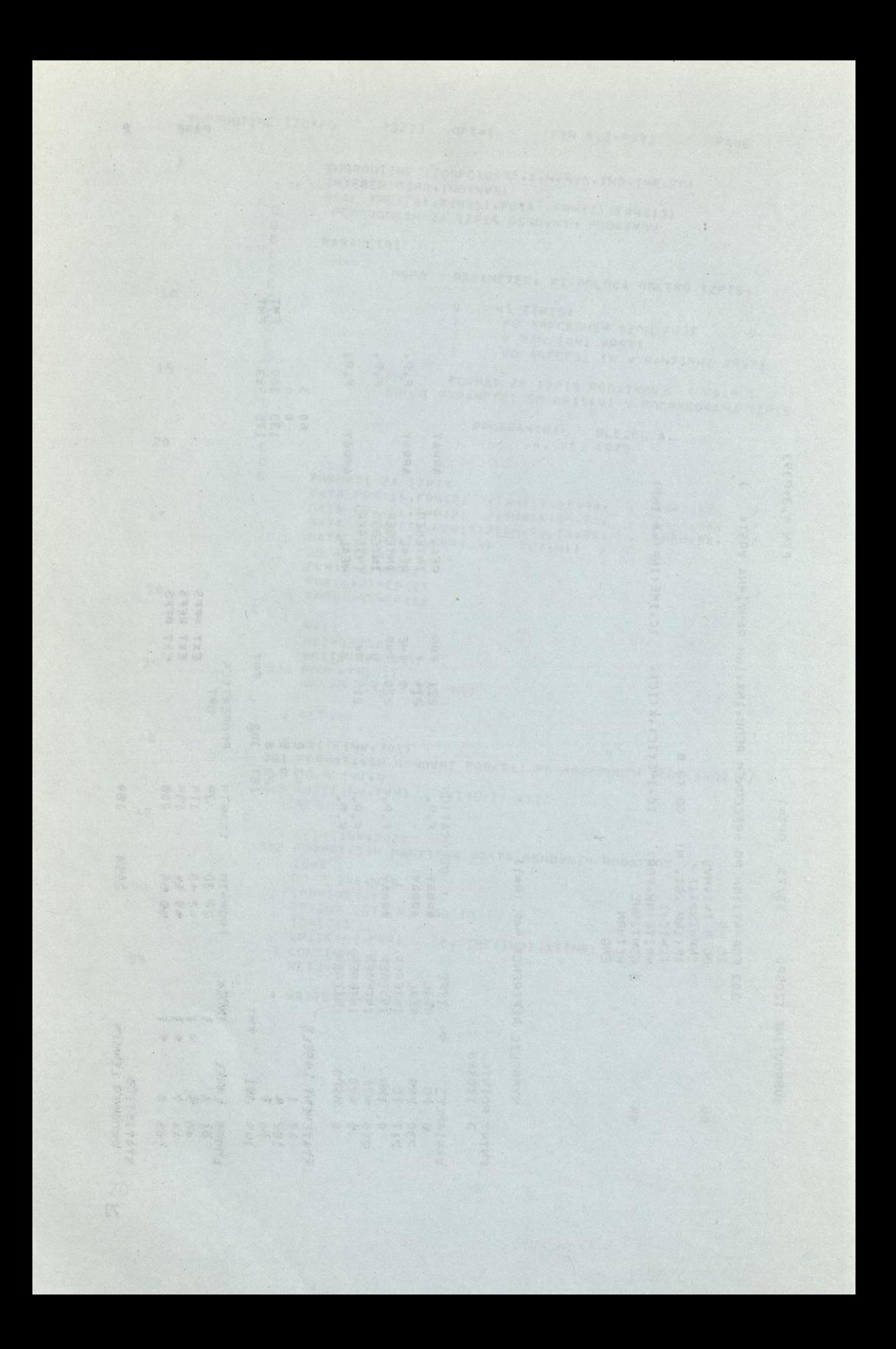

## Skle <sup>p</sup>

Statistični podatki za posamezne enote so običajno le osnova za izračun parametrov ali za izdelavo pregledov in jih posamezno ne prikazujemo. Če pa je število enot v populaciji razmeroma majhno, obstaja interes, da enote stopijo iz anonimnosti in da jih prikažemo tudi posamično. Tak problem nastopi posebno pri se stavljenih enotah, kot so občine, delovne organizacije, države ipd.

Nakazani problem rešujemo z rang grafikonom. V njem povežemo lastnosti ranžir ne vrste *z* lastnostmi, ki jih ima frekvenčna porazdelitev. V rang grafikonu je po samezna enota identificirana z rangom, kratico in mestom enote v razredih s trojnimi skalami: standardizirano z-skalo, indeksno skalo na poprečje | in osnovno skalo Y. Predloženi program *za* izdelavo rang grafikona vsebuje več variant, ki jih uporabljamo glede na značaj podatkov. Razredi so lahko absolutno ali rela tivno enaki, vrstni red enot more biti naraščujoč ali padajoč, možno je vključiti dodatne enote, ki niso enote osnovne populacije ipd. V program so vključeni elementi, ki omogočajo direktno izdelavo rang grafikona za SR Slovenijo po občinah kot osnovnih enotah in po republikah kot dodatnih enotah, čeprav je program splošen in ga moremo uporabiti tudi za prikaz drugih populacij. Za zgled je prikazan rang grafikon za poprečen promet na prebivalca v trgovini na drobno v letu 1973 in dve varianti rang grafikona za površino za občine v SR Sloveniji.

these all as all commissions on ensurement off of voted bandabat as its very the limetiv orders on travers westeviding on tenorg recorded os nothing

# REGIONAL RESEARCH INTO SOCIAL ECONOMIC PHENOMENA

since add of conditioning a community of the stringers and diffusional

(Summary)

tics ships add to sathboard add if it worth ships is ve houtes of the in

### Regional centroid variance

The regional dispersion of phenomena is one of fhe most significant characteristic features of the social economic phenomena. For this reason the study of the regional dispersion is a significant element of the statistical analysis. The regional dispersion of phenomena can be specifically shown through the regional centroids, they being average regional coordinates. The regional dispersion being different for the different phenomena and the regional centroids following the characteristic features of these dispersions, they are, accordinaly, different for the different phenomena. By comparing the position of the regional centroids for the different phenomena, being connected as to their contents, the conclusion can be made for a linear regional changing of fhe appropriate relative indicafors. In addition to the centroids the regional dispersion of the phenomena is described also by the indicators of the regional variability of the phenomena. They can be found through the study of the principale components for the coordinates. The regional generalized variance, the regional ligen-values and the Iigen-vecfors show the strengths and fhe directions of the regional variability of the phenomena, which by themselves and in a comparative examination supply additional explanations of the regional dispersion. There has been prepared a general programme for evaluating through the regional dispersion as we11 as a special programme for examining the regional dispersion of the phenomena for the Socialist Republic of Slovenia, by using the data supplied by fhe communes. A practical test of the theoretical bases and of the programme in the 36 phenomena for the Socialist Republic of Slovenia in the communes has proved the applicabiIity of this kind of analysis in the examination of the regional dispersion of the phenomena.

#### Rank chart

The statistical data on the individual units are usually only a basis for calculating parametres or for preparing surveys and, therefore, they are not shown individually. If, however, the number of the units in the population is a relatively small one, there exists fhe interest for the units to abandon their anonymity and to be shown individually as well. Such a problem arises in particular in the composite units, such as communes, work organizations, States, and the like.

The problem set is solved by a rank chart, In it the properties of the rank sort are linked with the properties held by the frequency distribution. In the rank chart the individual unit is identified with the rank, abbreviation and with the place of the unit in the classes having three scales: the standardized z-scale, the index scale with the average and the basic scale V. The programme put forward for preparing the rank chart contains a number of variants, to be used according to the character of the data. The classes can be absolutely or relatively equal, the consecutive order of the units can be an increasing or a decreasing one, there can be included additional units, not being the units of the basic population, and the like. The programme includes the elements enabling a direct preparation of the rank chart for the Socialist Republic of Slovenia, according to the communes as the basic units, and according to the republics as additional units, although the programme is a general one nad can be used also for showing the other populations. As an example there has been shown the rank chart of an average per capita turnover in the retail trade in the year 1973, as weli as the tvvo variants of the rank chart of the surface of the communes in the Socialist Republic of Slovenia.

ality with all shiptings foreignt off to notice of anti-oques of Author's extracts

**Odgovarja** direktor Franta Kome!

> Urednik Branko Mlinar

Lektor Jože Faganel

Tehnični urednik Anton Rojc

Izdal in tiskal Zavod SR Slovenije za statistiko Ljubljana, Vožarski pot 12 maj 1976 Naklada 200 izvodov Cena 30 din

than the intricultural is identical which she had, abbreviation and soon the the lifest scale, with the overcom and the bade scale Y. The prostuction and polation, and the like. Die proprogram subsets the elements enching a direct

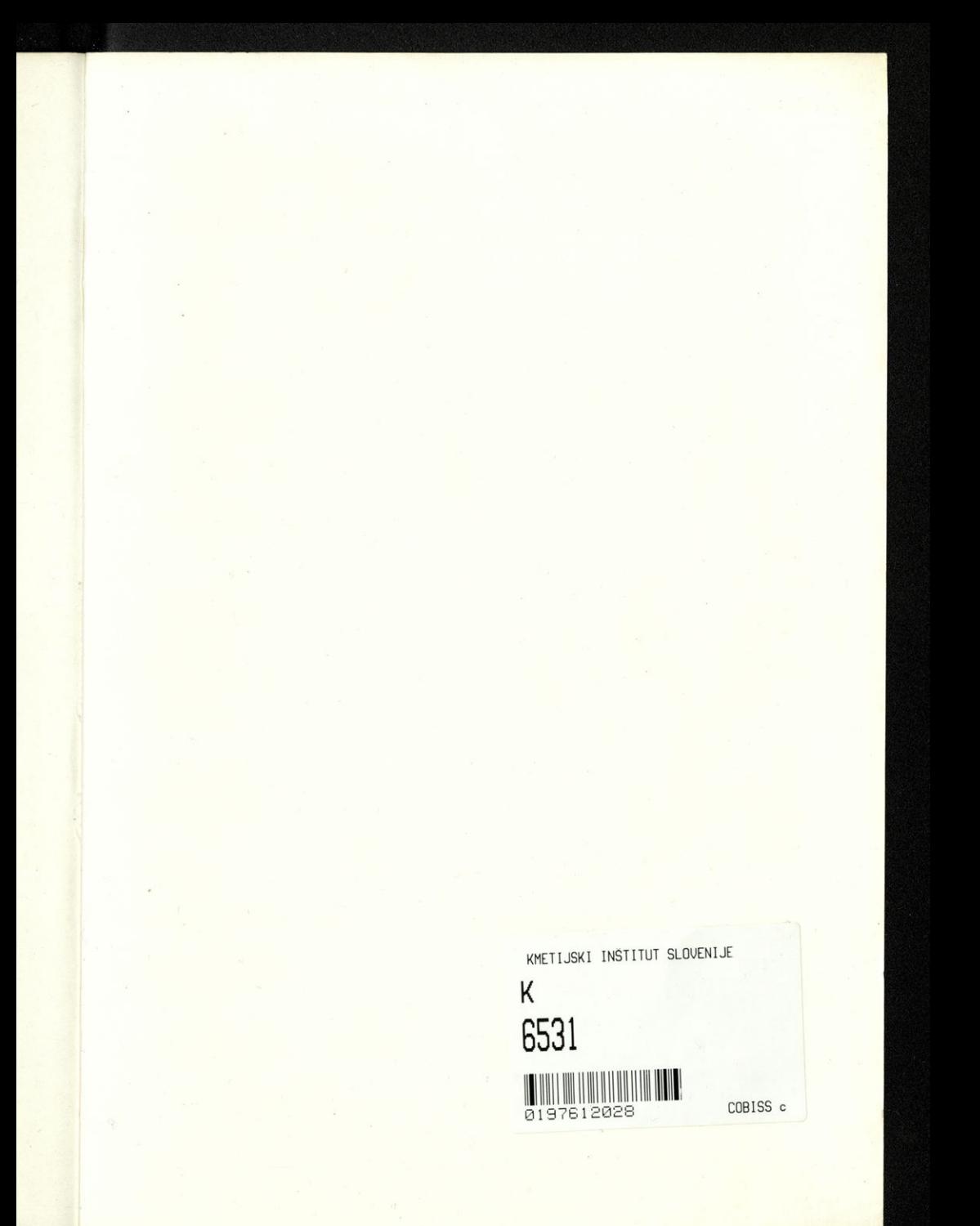

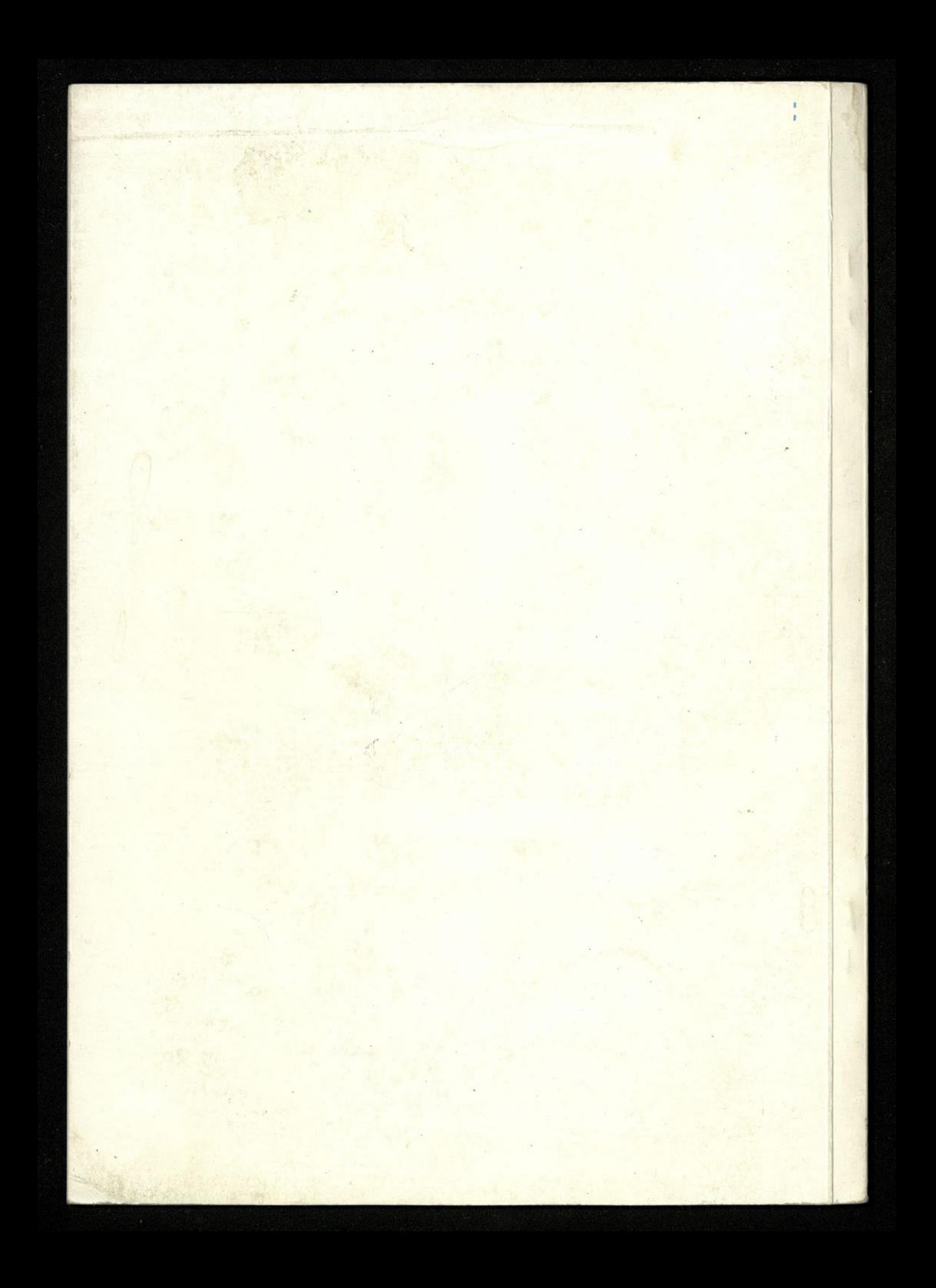